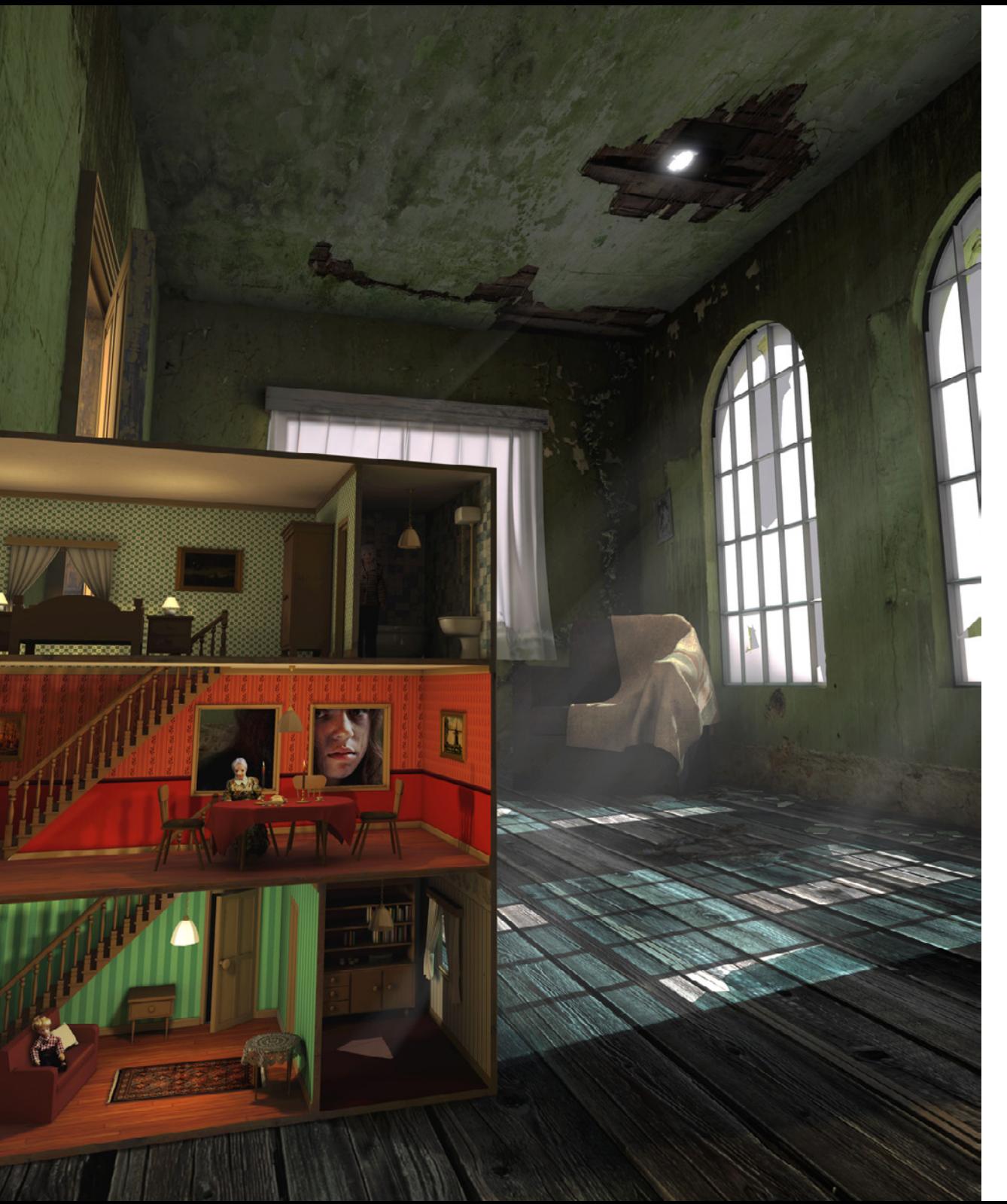

**AR0771 - Introduction** Introduction to AR0771 - Beyond 3D Computer Visualisation

Chair of Design Informatics

# Why this course?  $\mathbb{Z}$

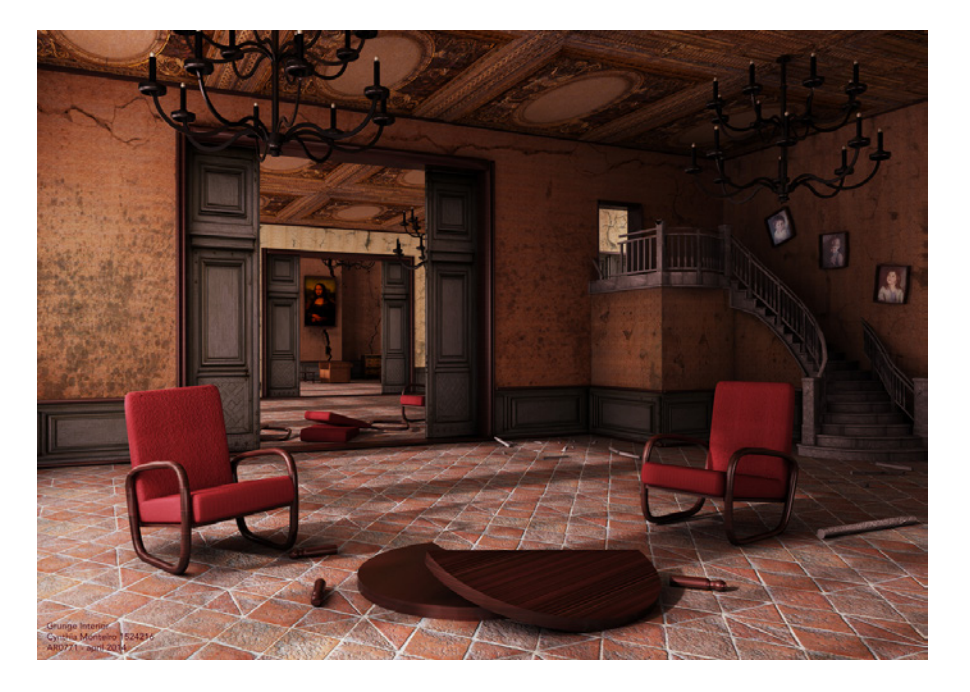

#### What you imagined: What you got instead:

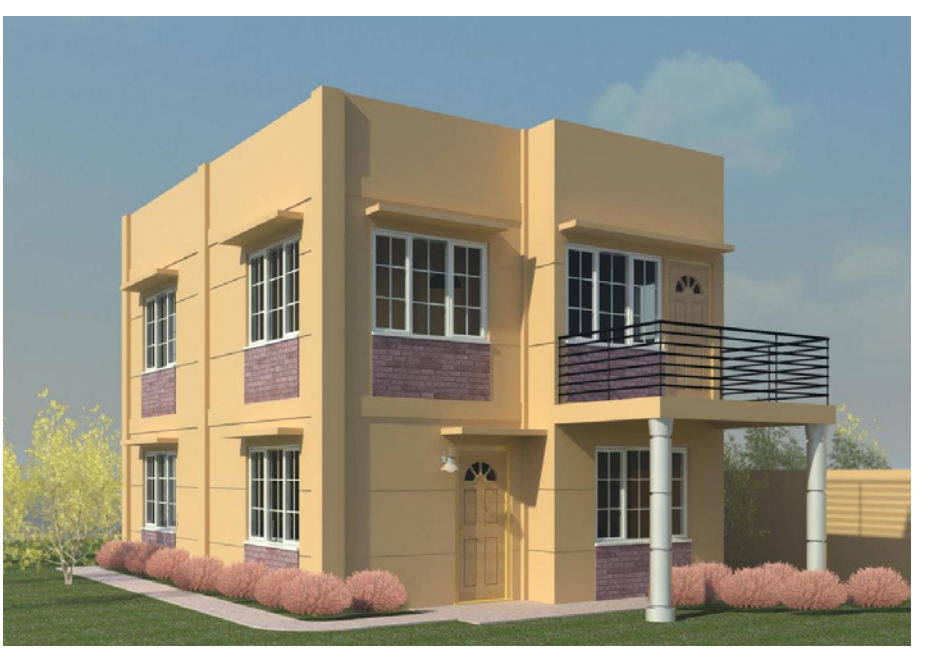

Design Informatics

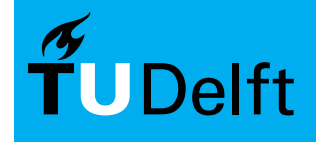

### Course Layout ARD 2001

Artist's Impression

Goal: Create an well balanced A1 poster.

You will create one artist impression render which shows an atmospheric architectural setting. Base this setting on a already designed building. This can be either your own design or an already existing building.

You can also use a favorite quote from a movie, poem or book as inspiration.

The poster should be interesting to look at for at least 2 minutes.

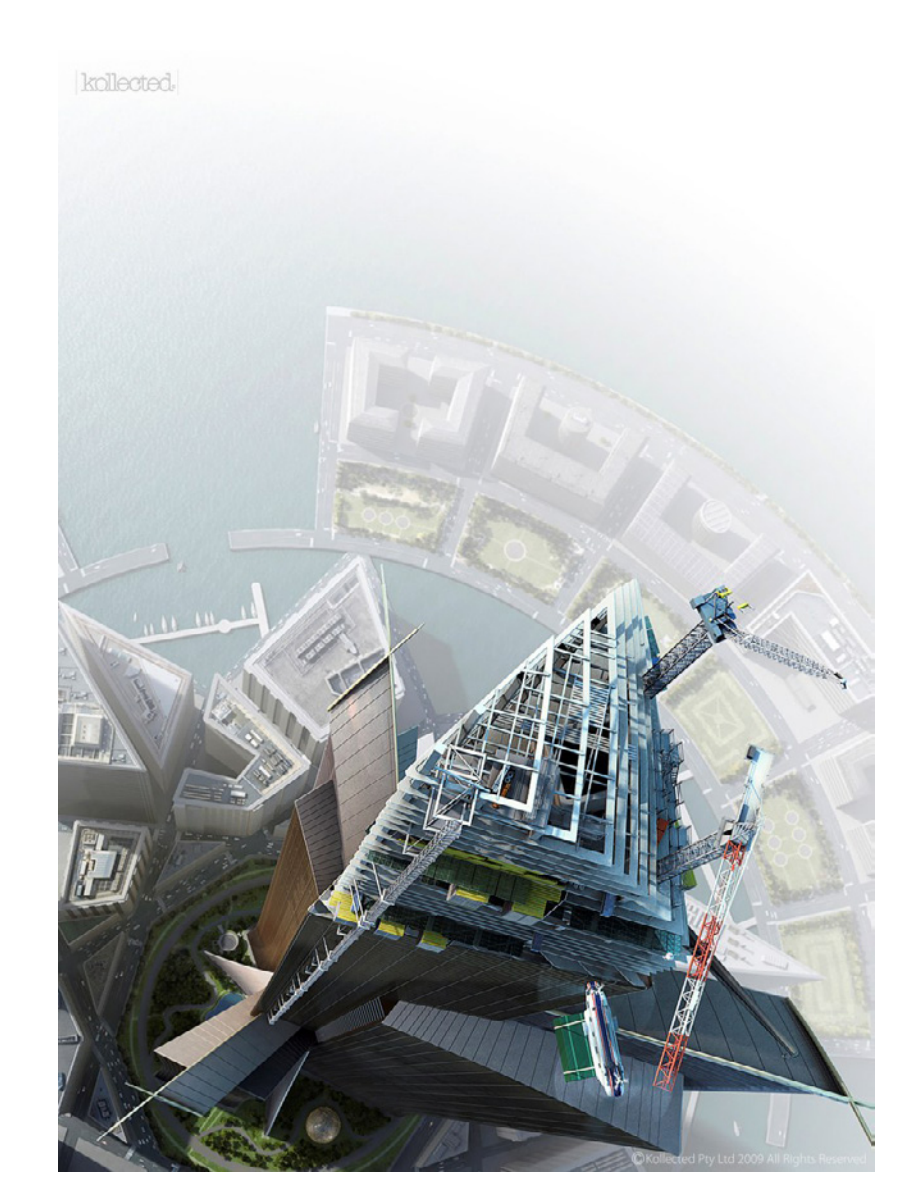

Design Informatics

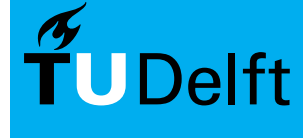

### Where it all begun  $\mathbb{R}\otimes\mathbb{R}\otimes\mathbb{R}\otimes\mathbb{R}$  AR0771

"In the year it was released, the Motion Picture Academy refused to nominate Tron for special effects because they said we 'cheated' when we used computers...."

Steven Lisberger 1982

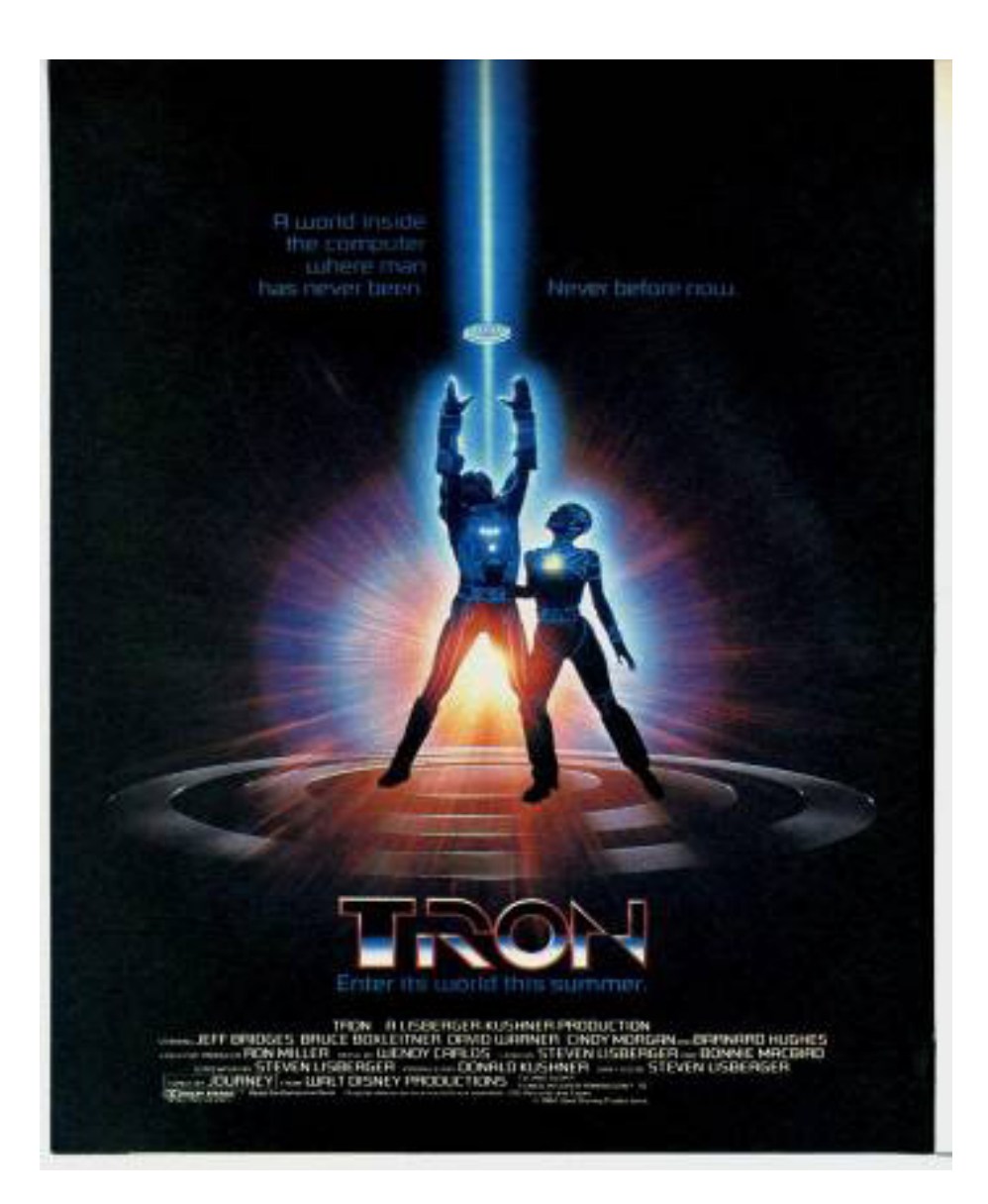

Design Informatics

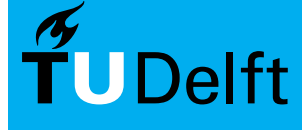

### Computer Generated Imagery AROYS AR0771

The science and art of creating a 2D image using computers

This image contains the 4 most important aspects of CGI from a 3D model

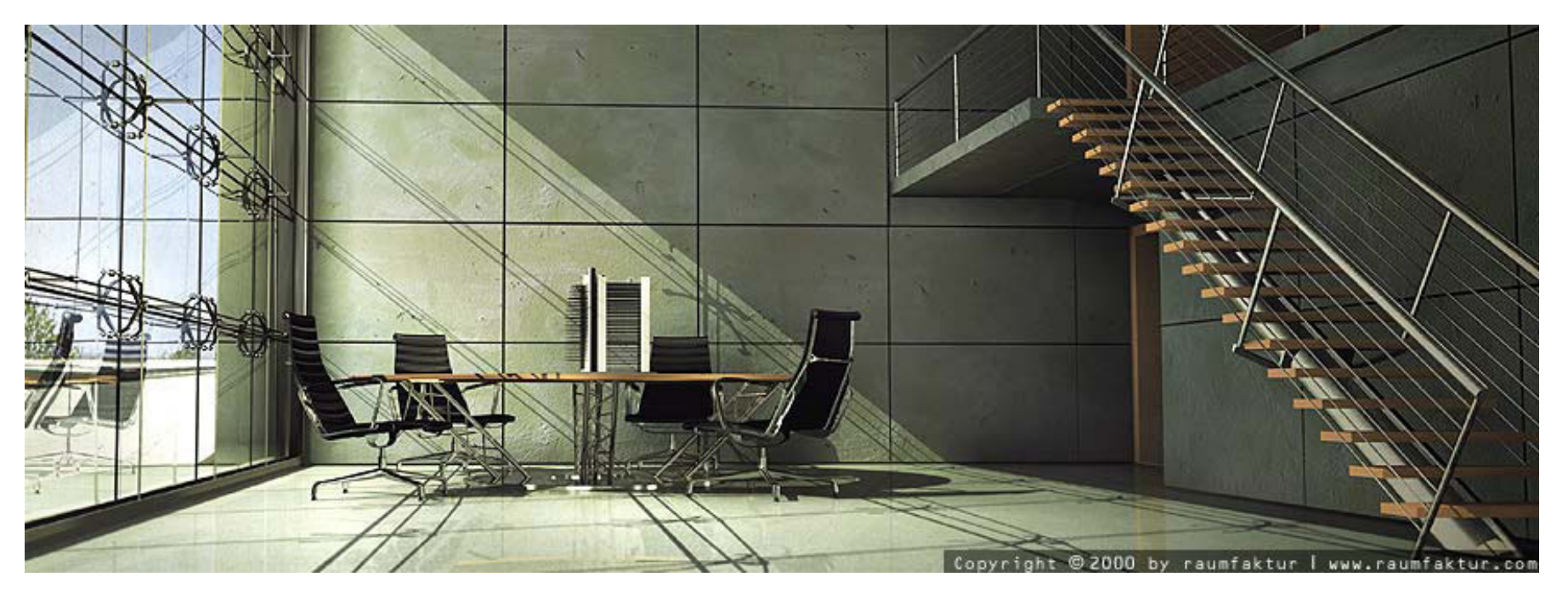

Design Informatics

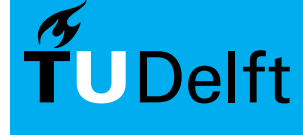

### Elements AR0771

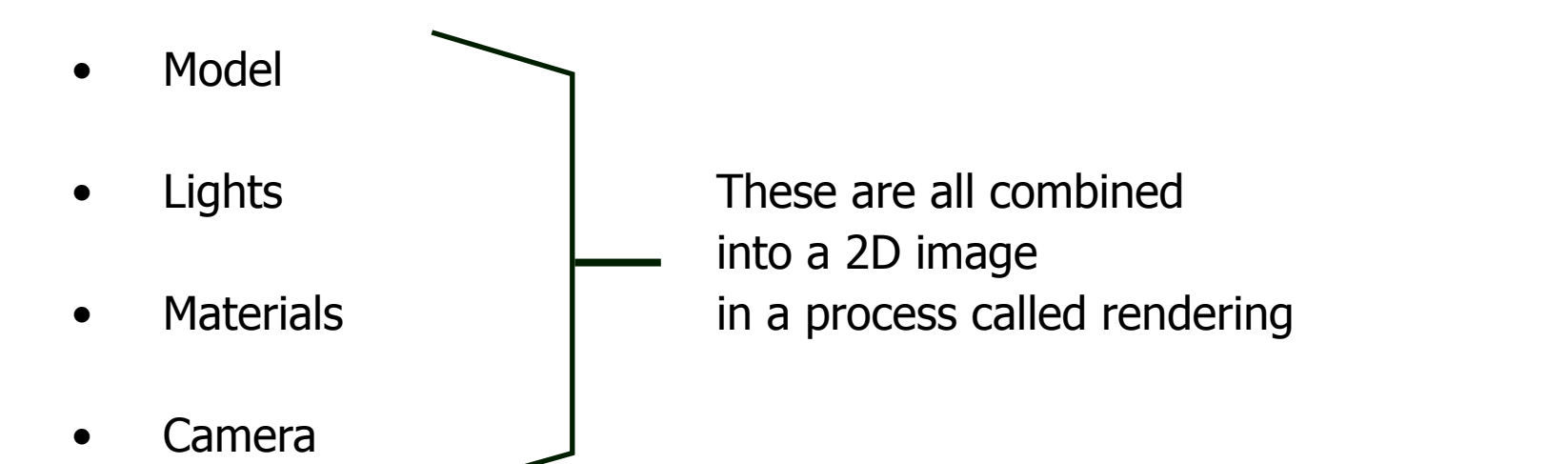

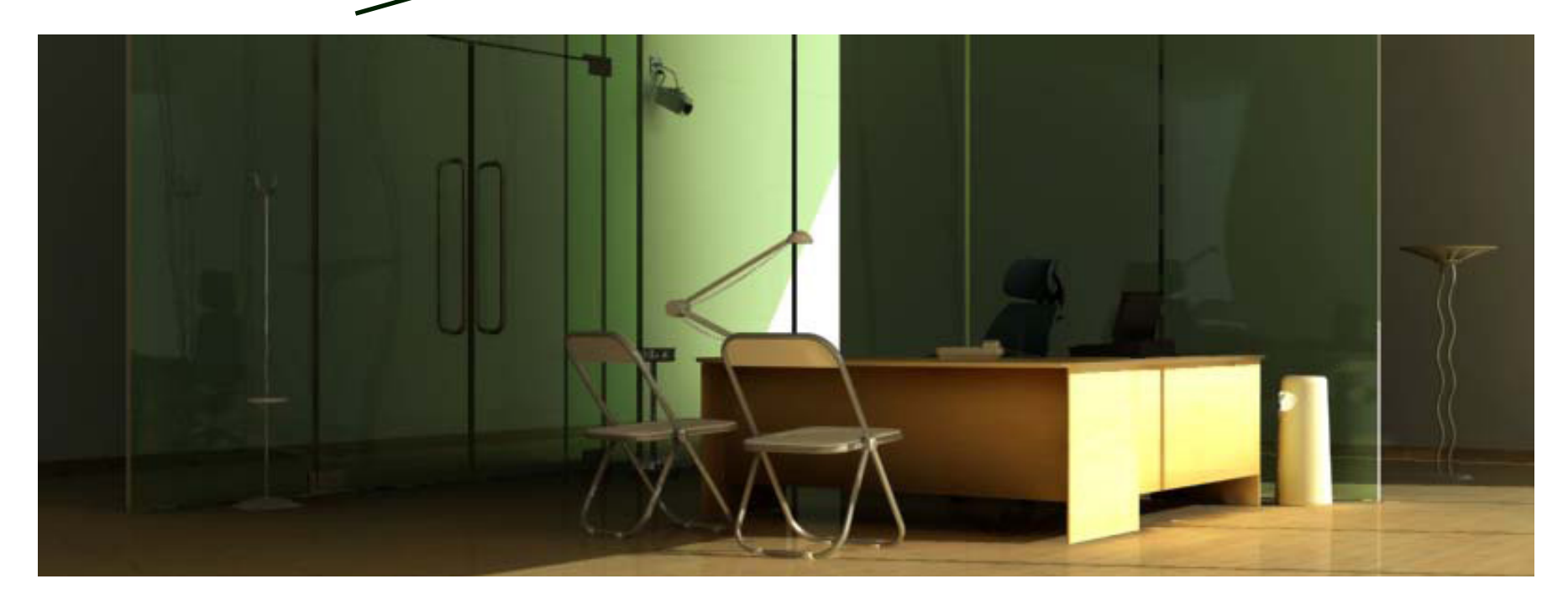

Design Informatics

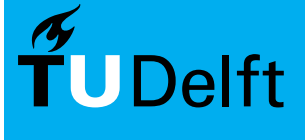

# Forget the box  $\mathbb{R}$   $\mathbb{R}$   $\mathbb{R}$

Think and step outside the box

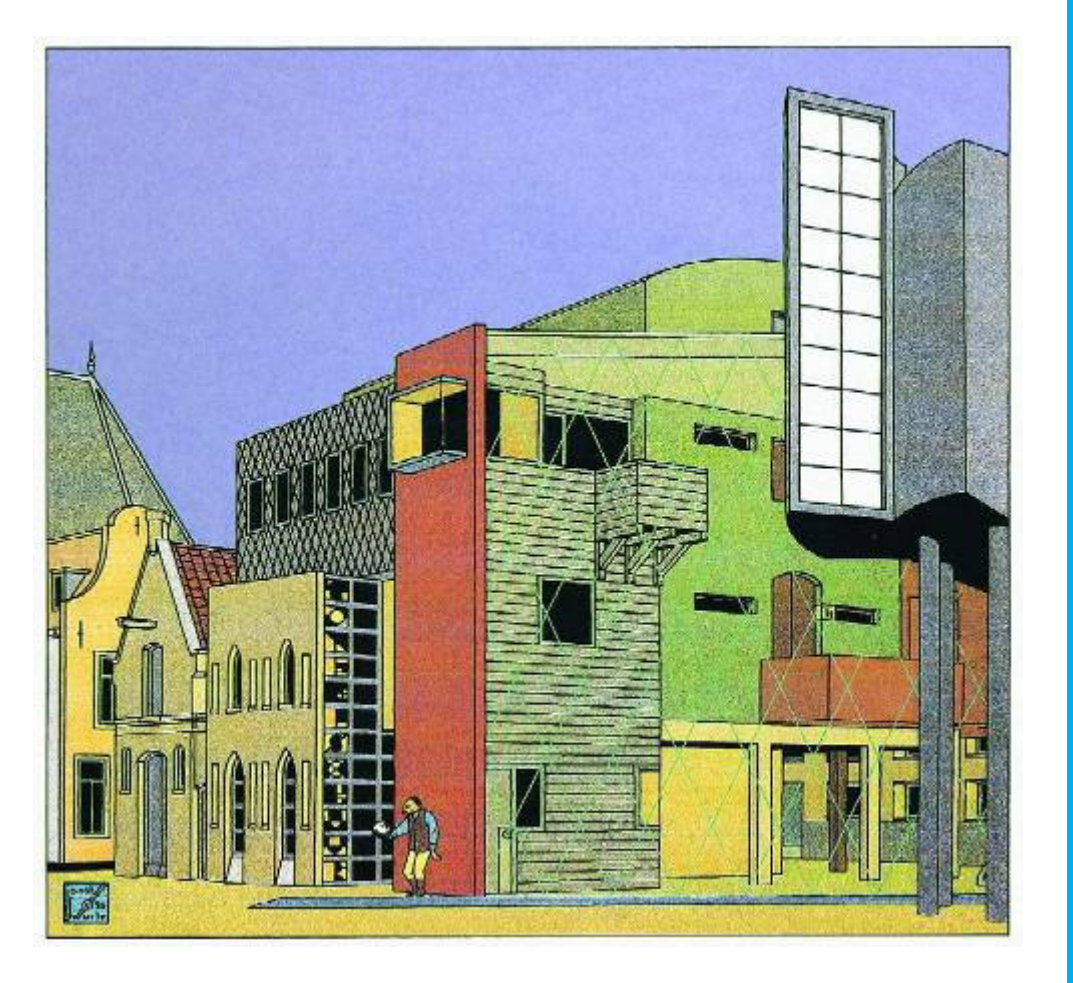

Design Informatics

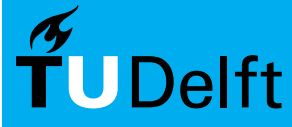

# Experiment ARD Research ARO 771

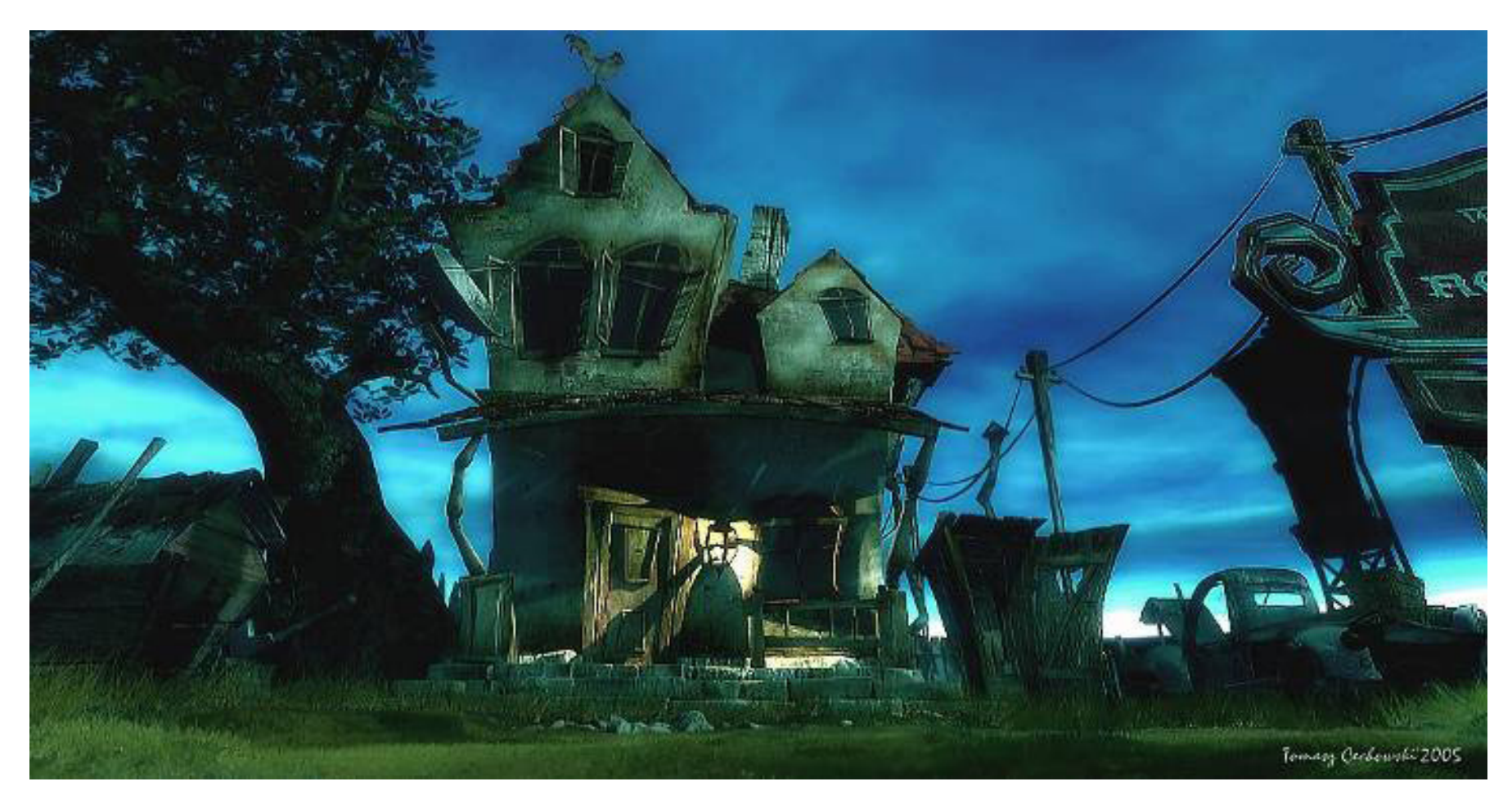

Design Informatics

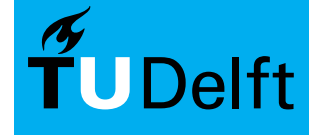

# Introduction Try something new AR0771

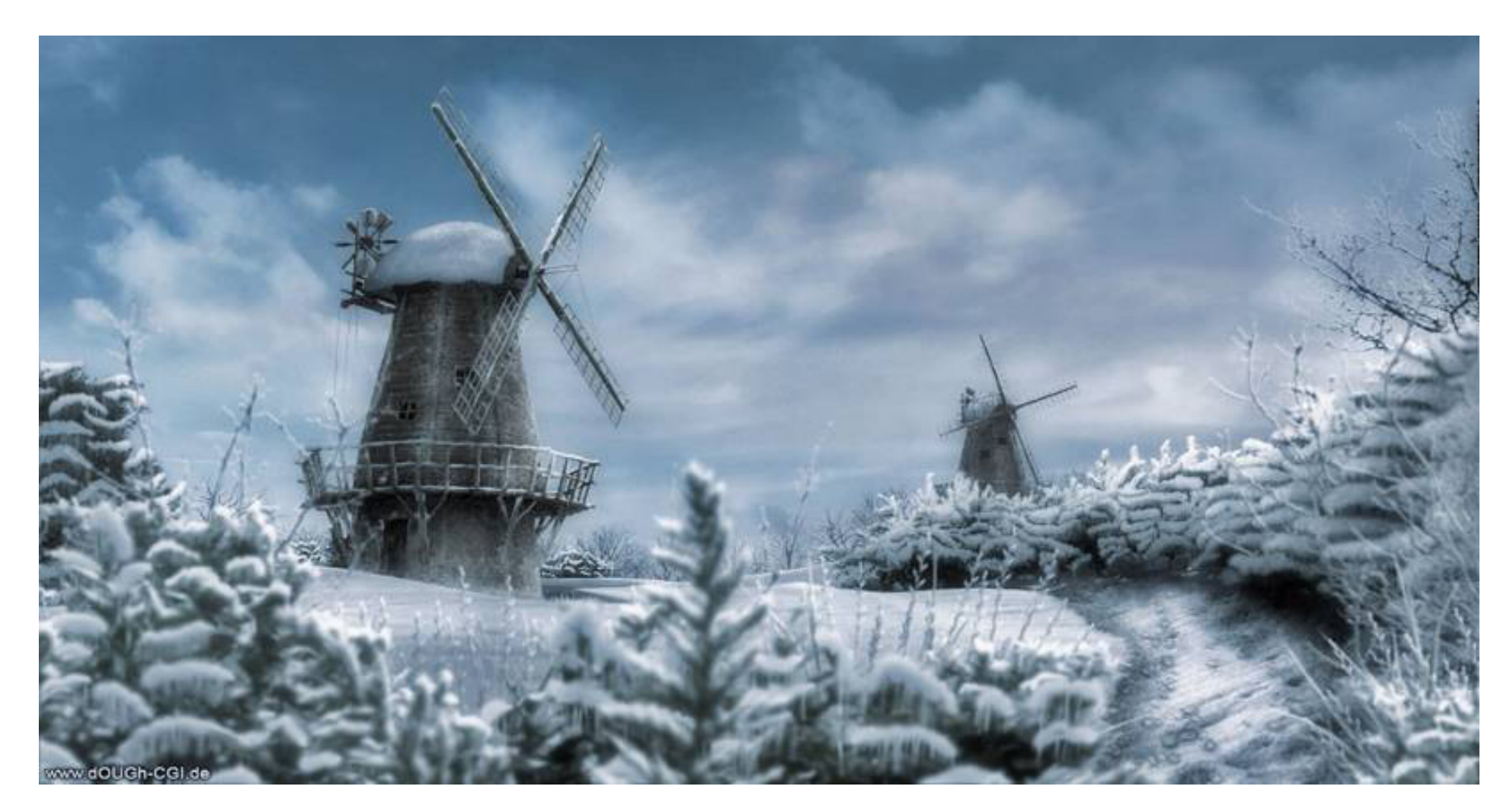

Design Informatics

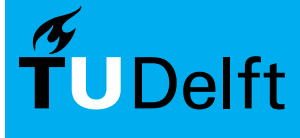

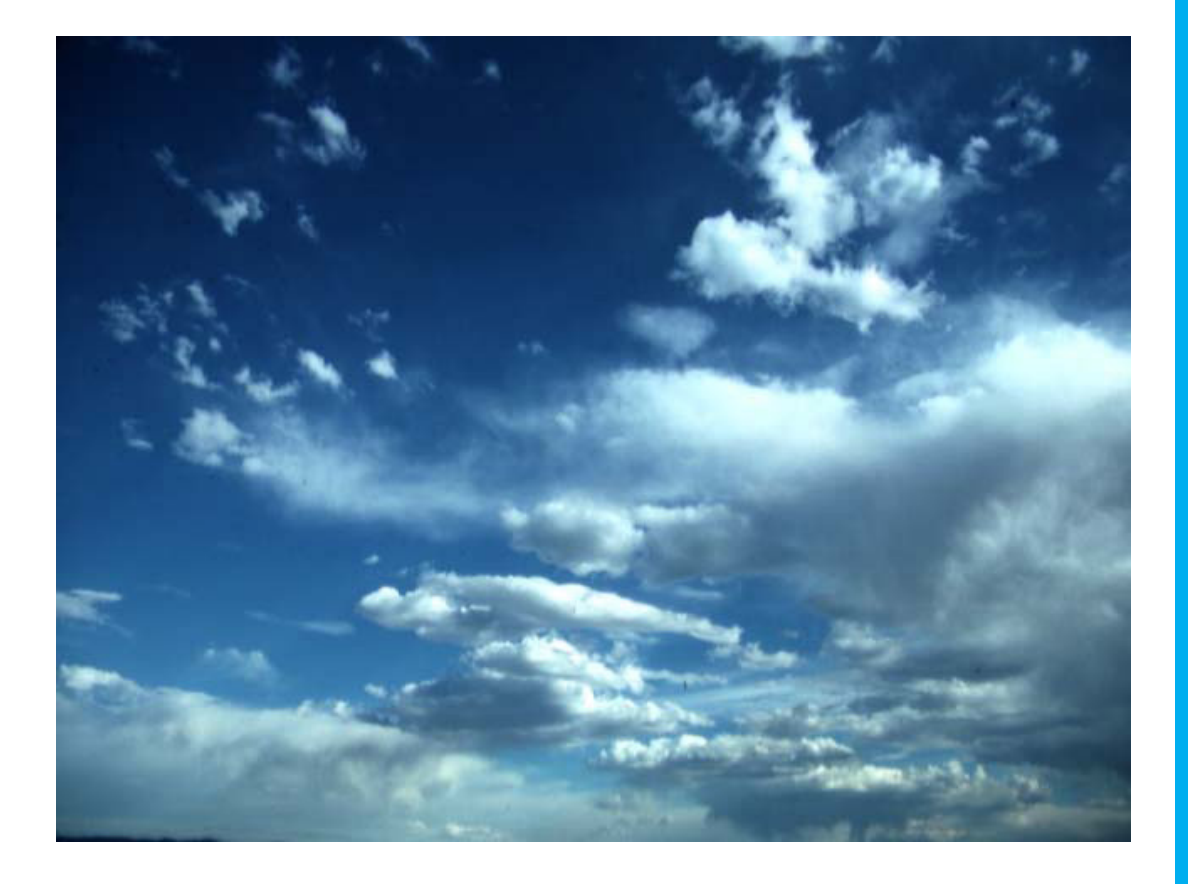

Design Informatics

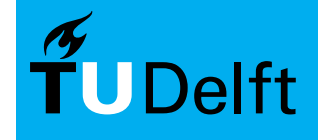

**Delft University of Technology** 

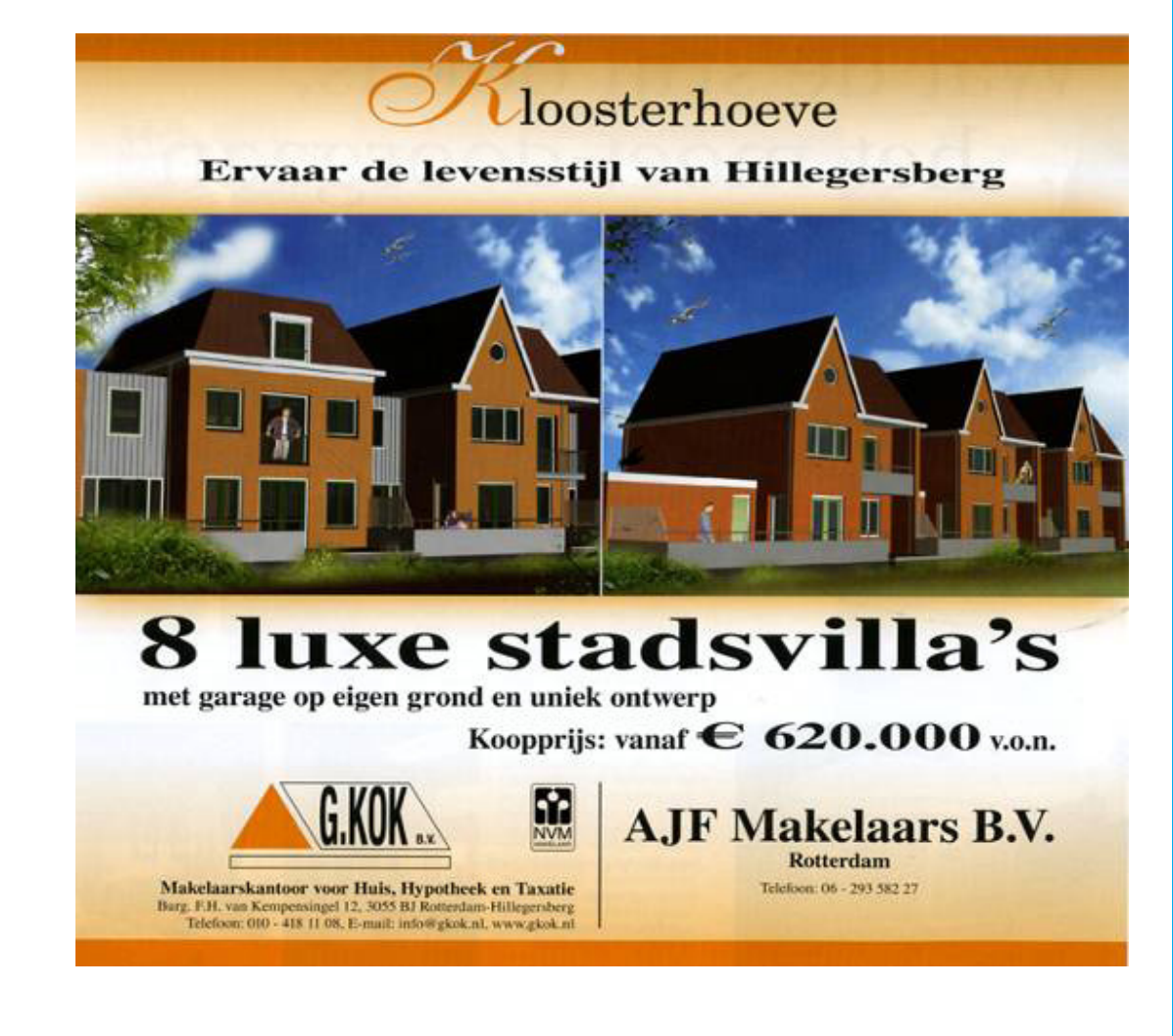

Design Informatics

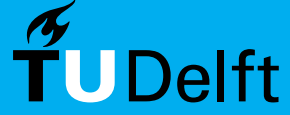

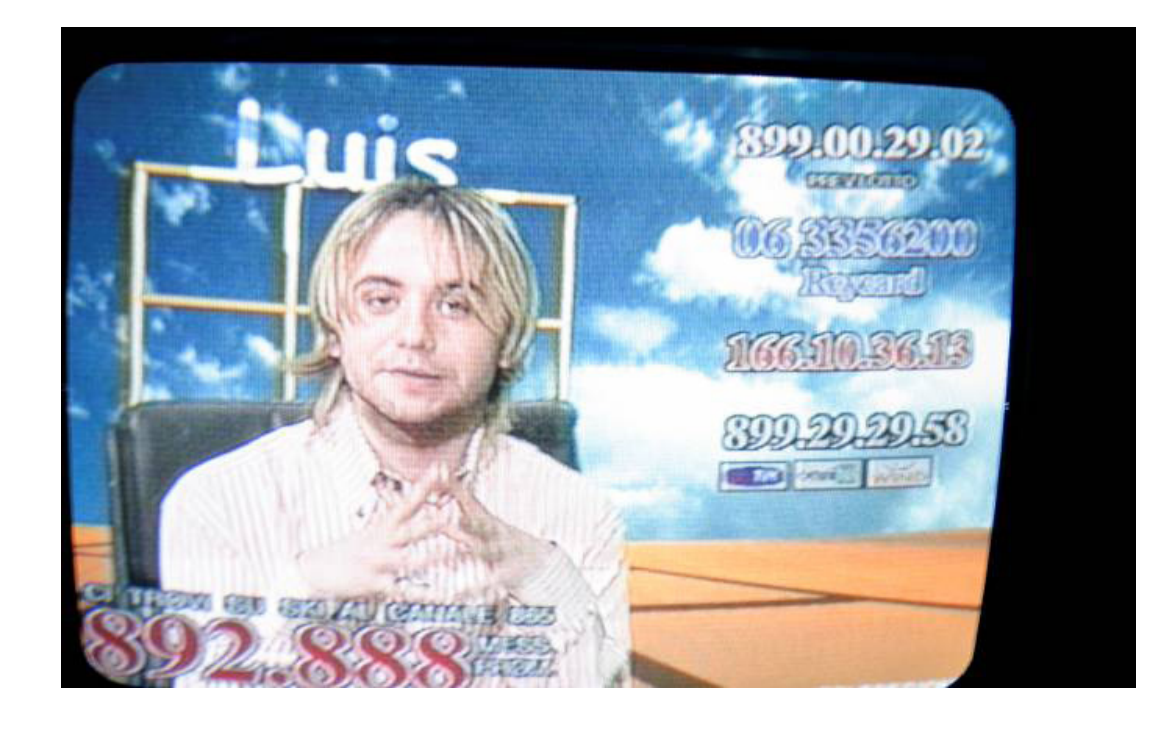

Design Informatics

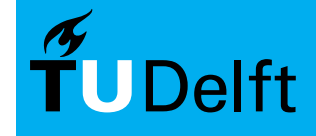

**Delft University of Technology** 

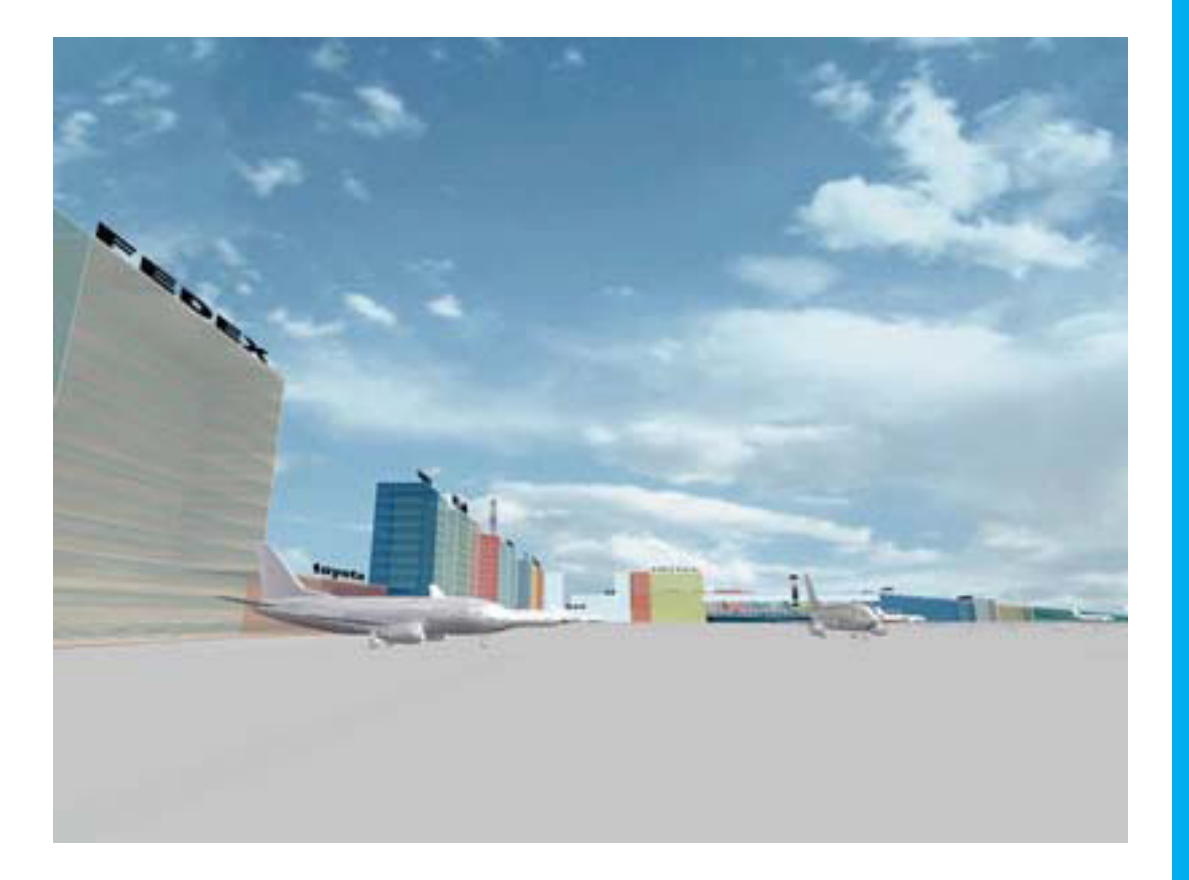

Design Informatics

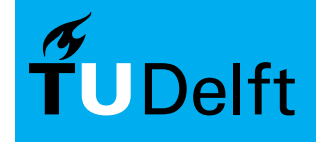

**Delft University of Technology** 

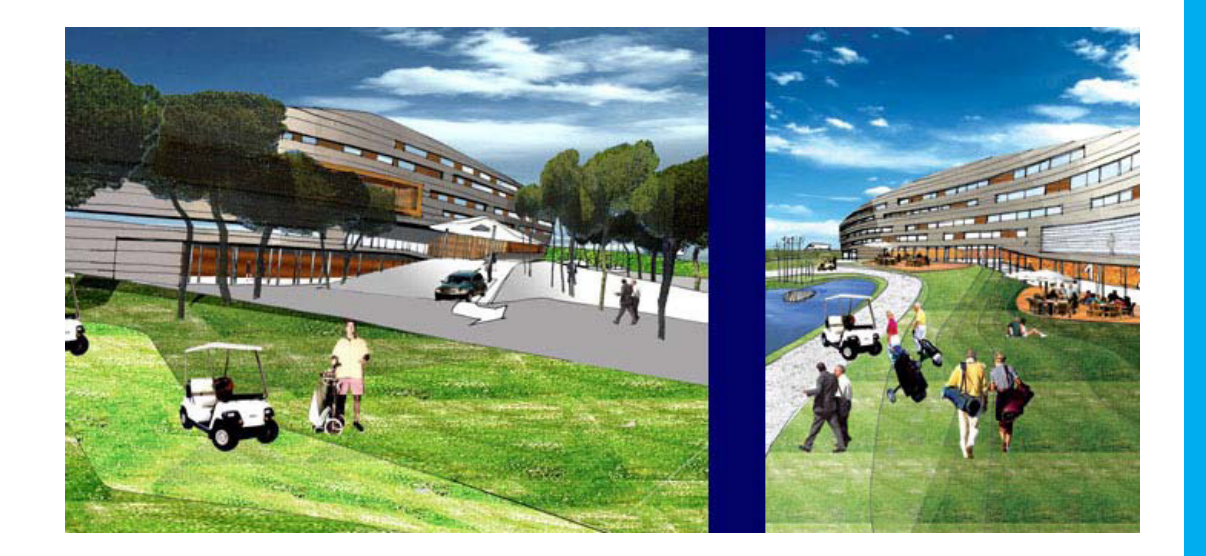

Design Informatics

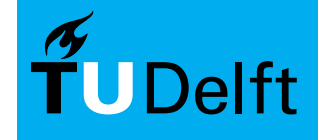

**Delft University of Technology** 

### Workflow **Introduction**

Model only what you see

- Saves time modelling
- Saves time materializing
- Saves time rendering

Start by defining composition and point of view!

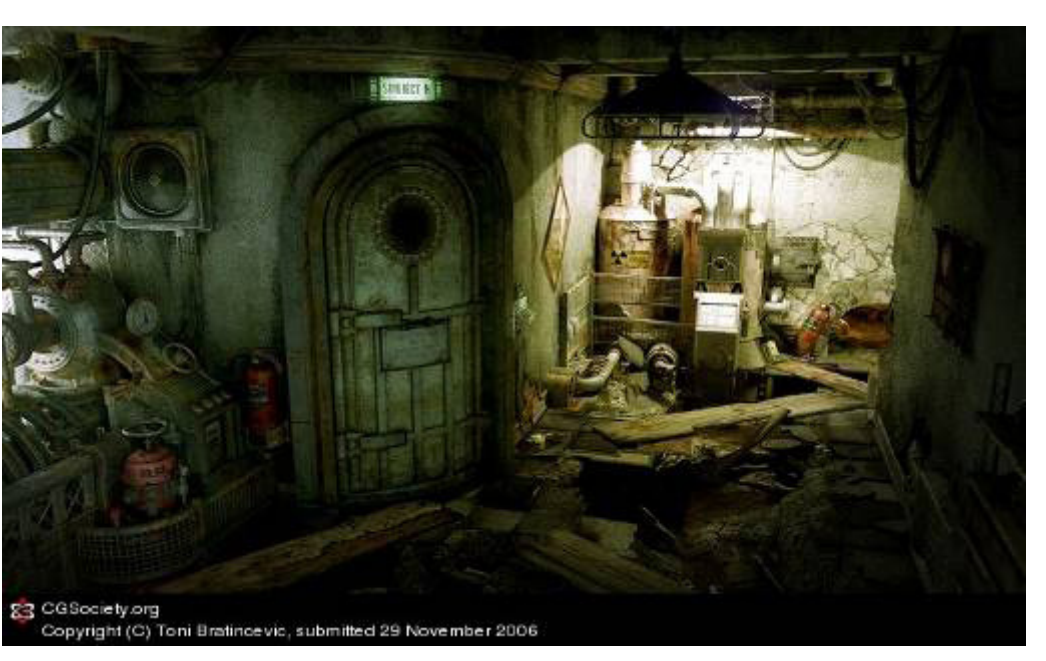

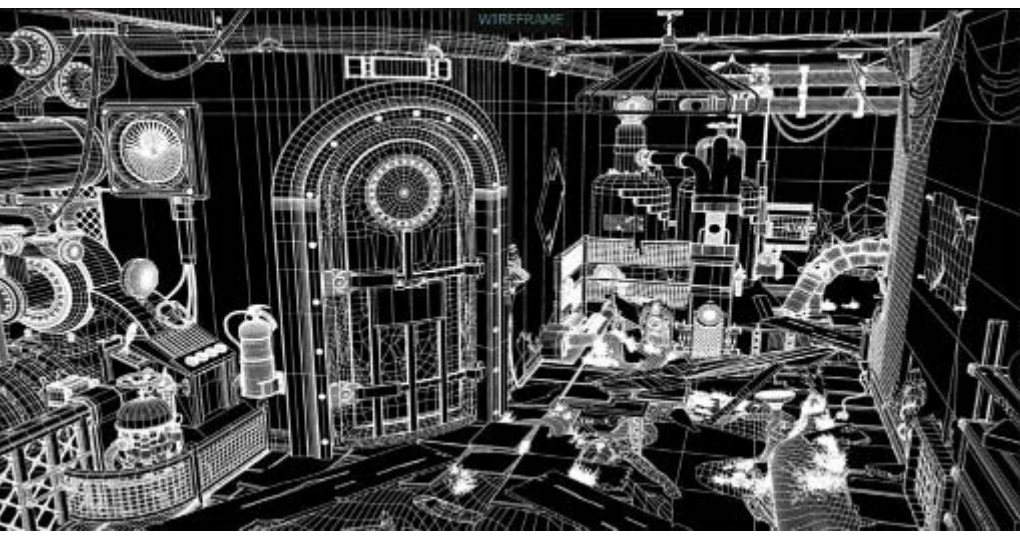

Design Informatics

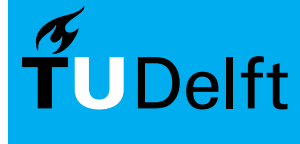

### $Workflow - example$

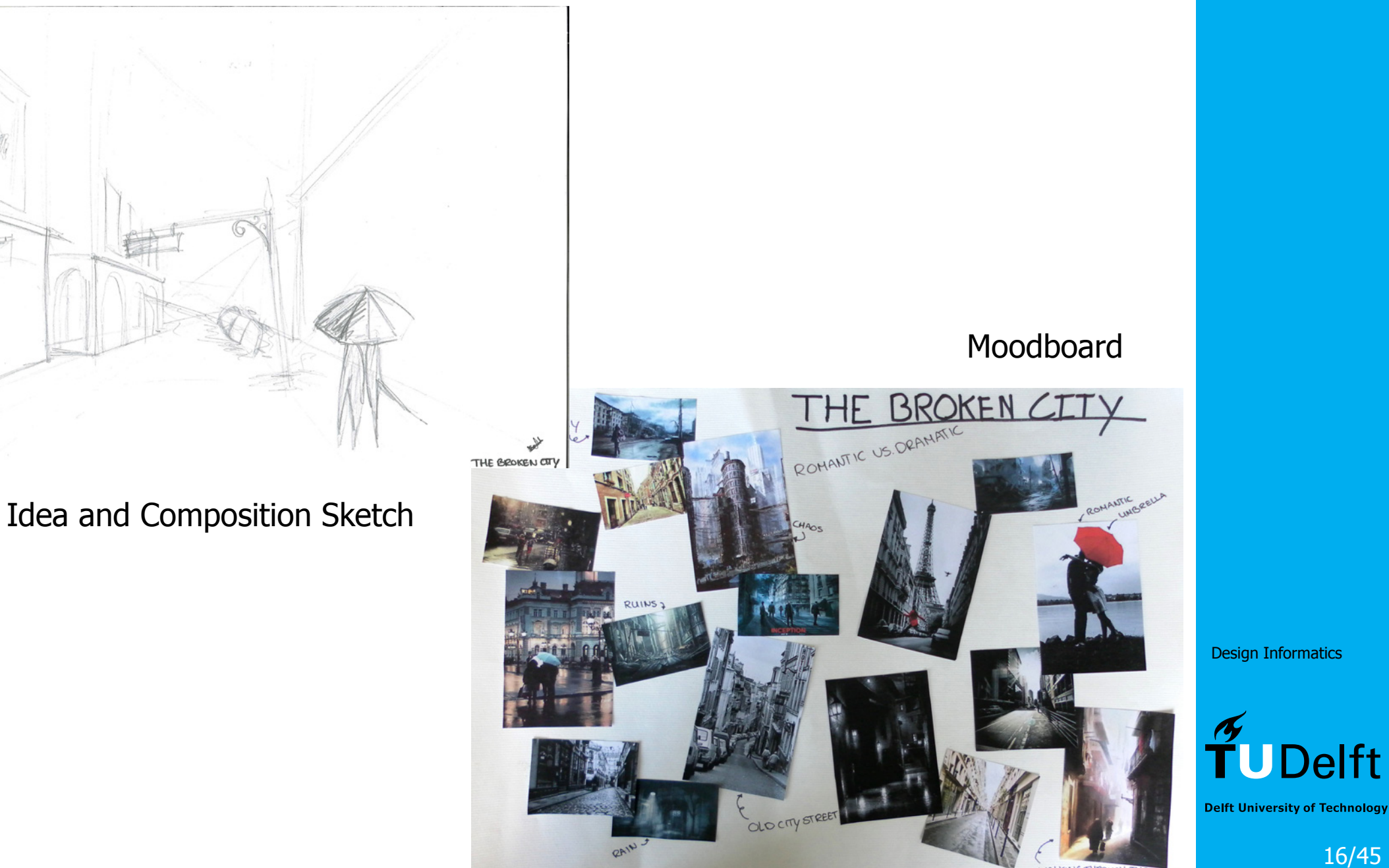

Design Informatics

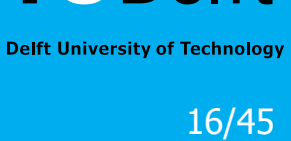

# $Workflow - example$

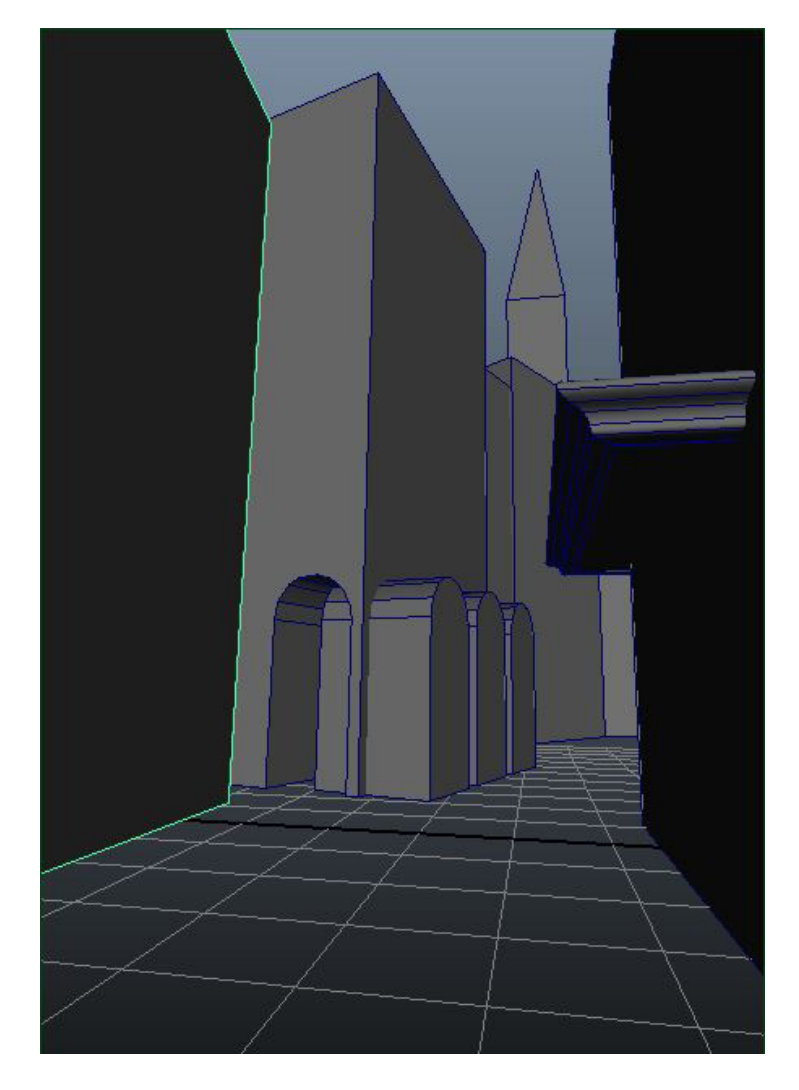

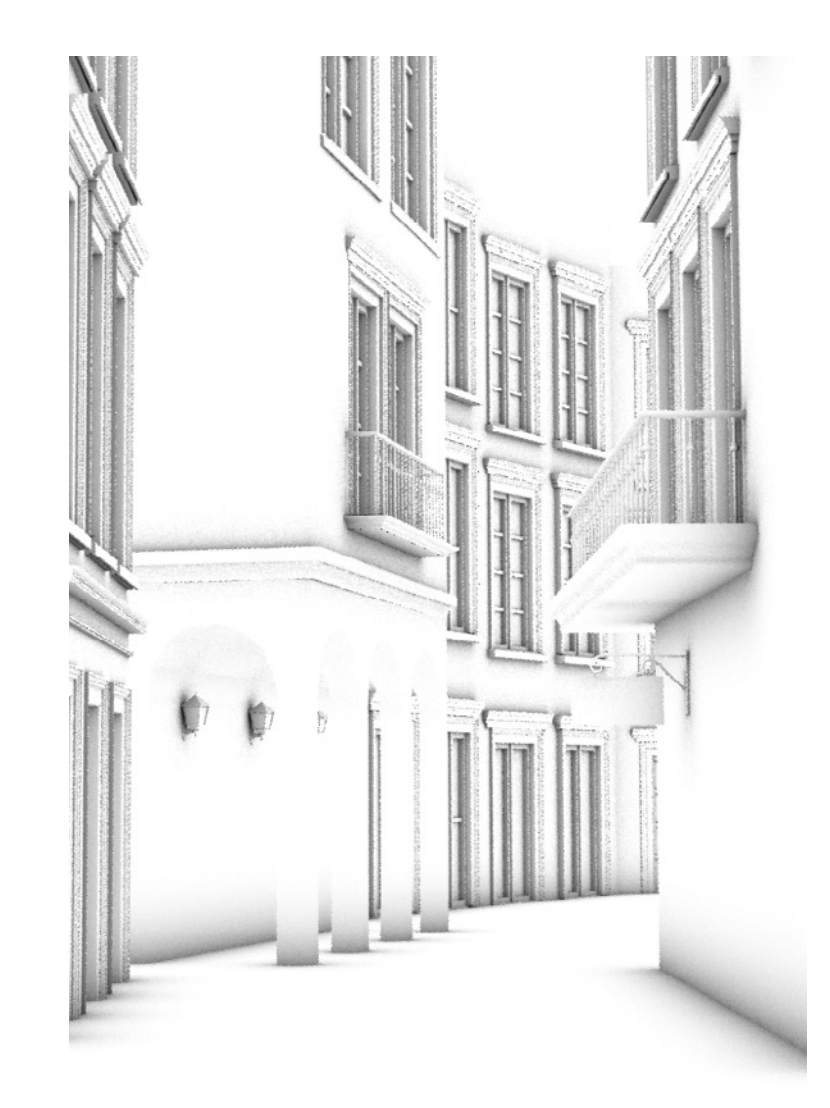

3D model (sketch) Ambient Occlusion

Design Informatics

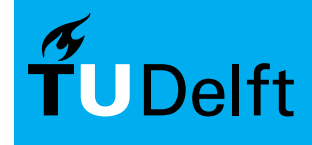

### $Workflow - example$

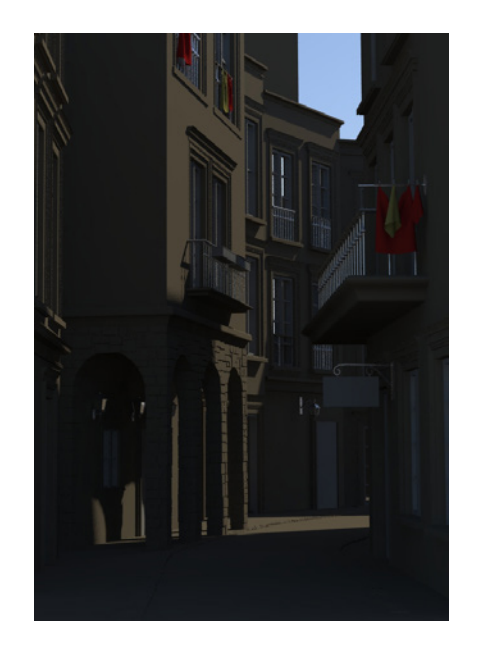

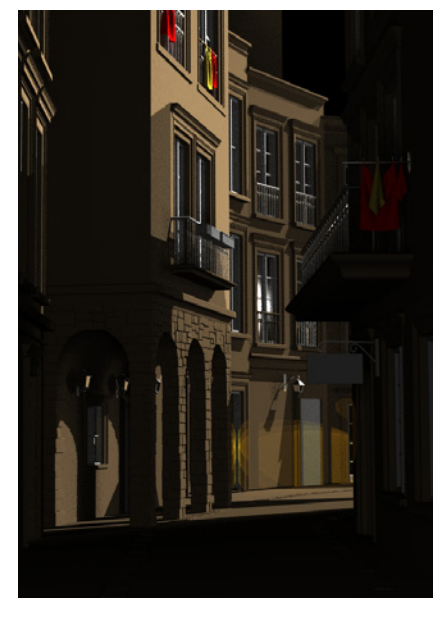

Lighting and materialization

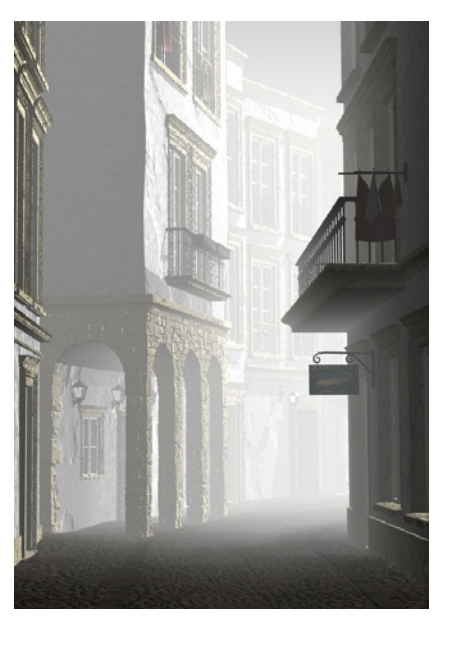

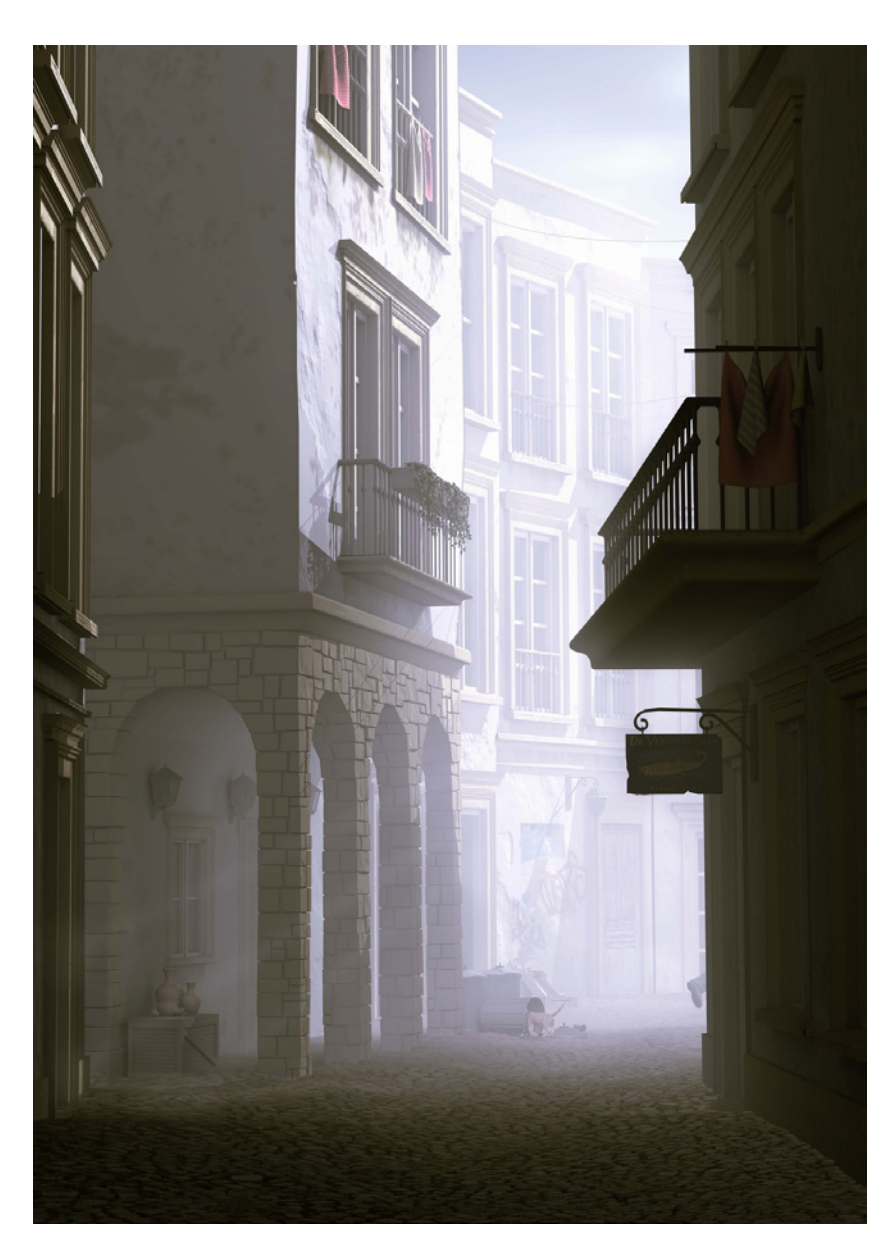

Final poster with post-processing

Design Informatics

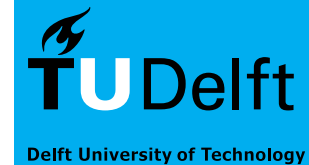

### Workflow **Introduction**

Not everything needs to be modeled

- Photoshop is your friend
- Saves time modeling
- Saves time materializing
- Saves time rendering
- Often even looks better

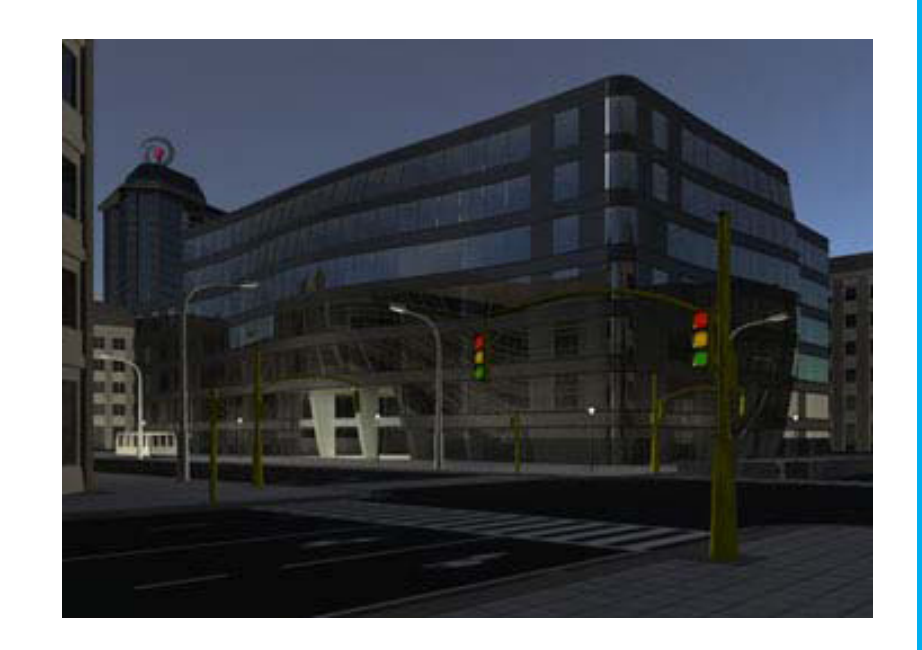

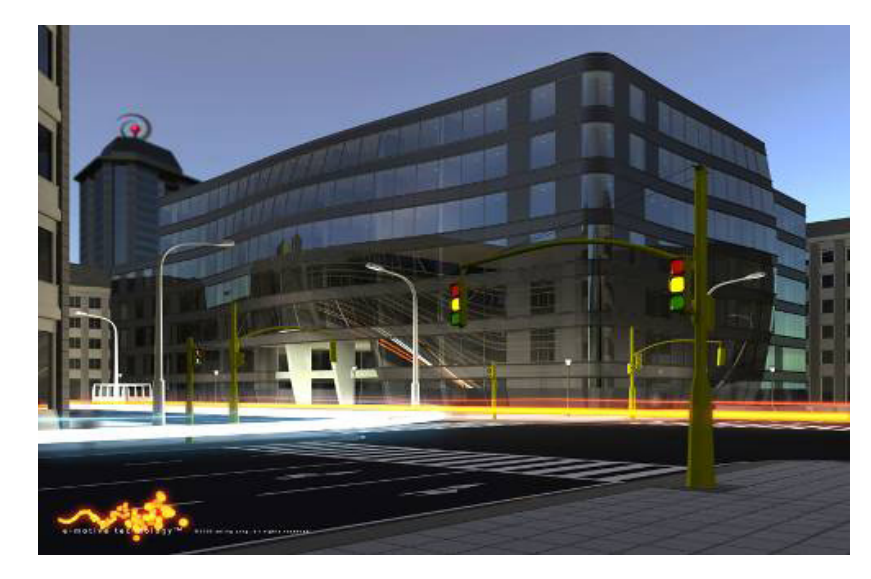

Design Informatics

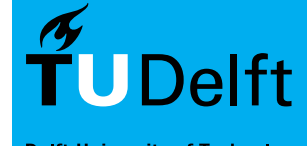

### **Schedule** AR0771

The complete AR0771 course consists of a lecture and a group session in each week.

Monday 15:45-17:30 Lecture

There are weekly workshops, 4 hours each.

Workshop schedule: TO BE DETERMINED!

During the 4 hour group sessions you will discuss your work with your tutor.

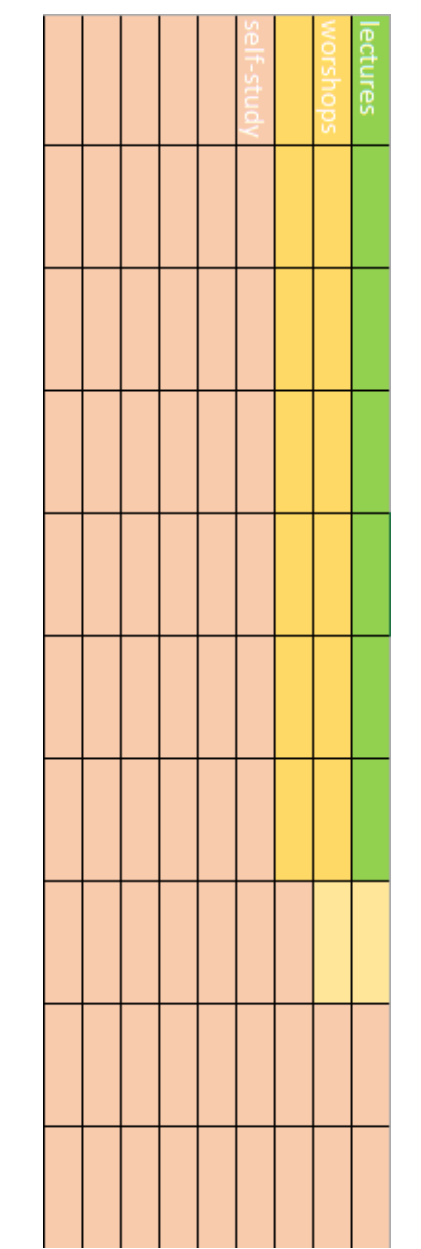

Design Informatics

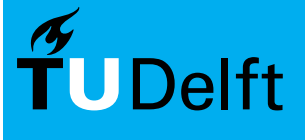

**Delft University of Technology** 

It is recommended to go to lectures, a broad variety of new topics will be discussed. In the workshops we'll assume that you are familiar with these topics.

#### **NOTE: this schedule may be subject to change**

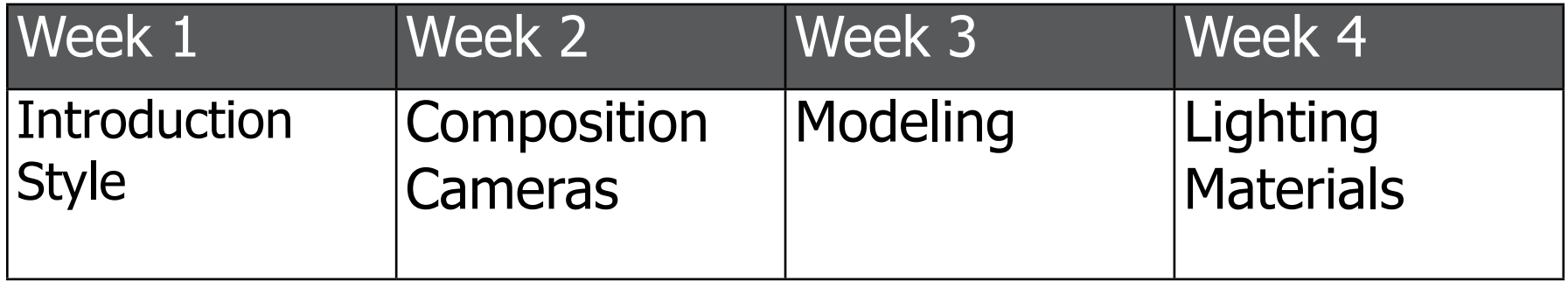

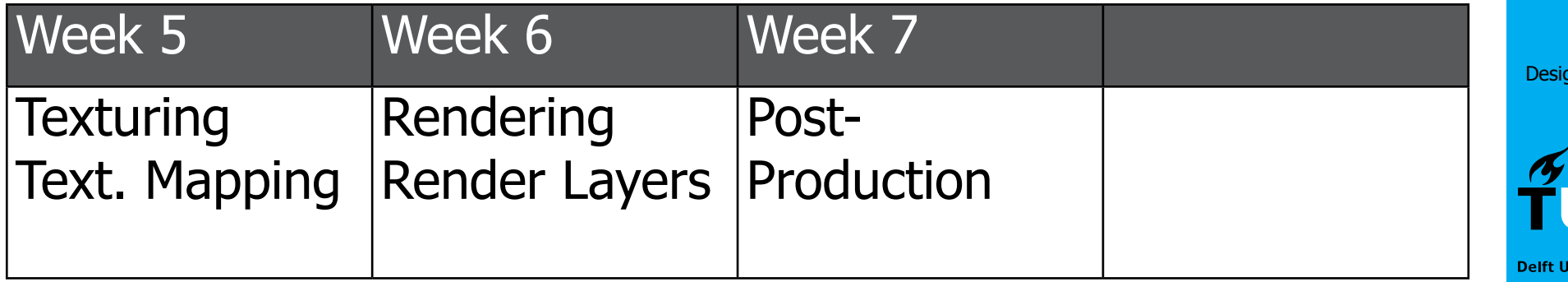

an Informatics

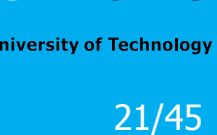

**JDelft** 

# Workshops & Deadlines

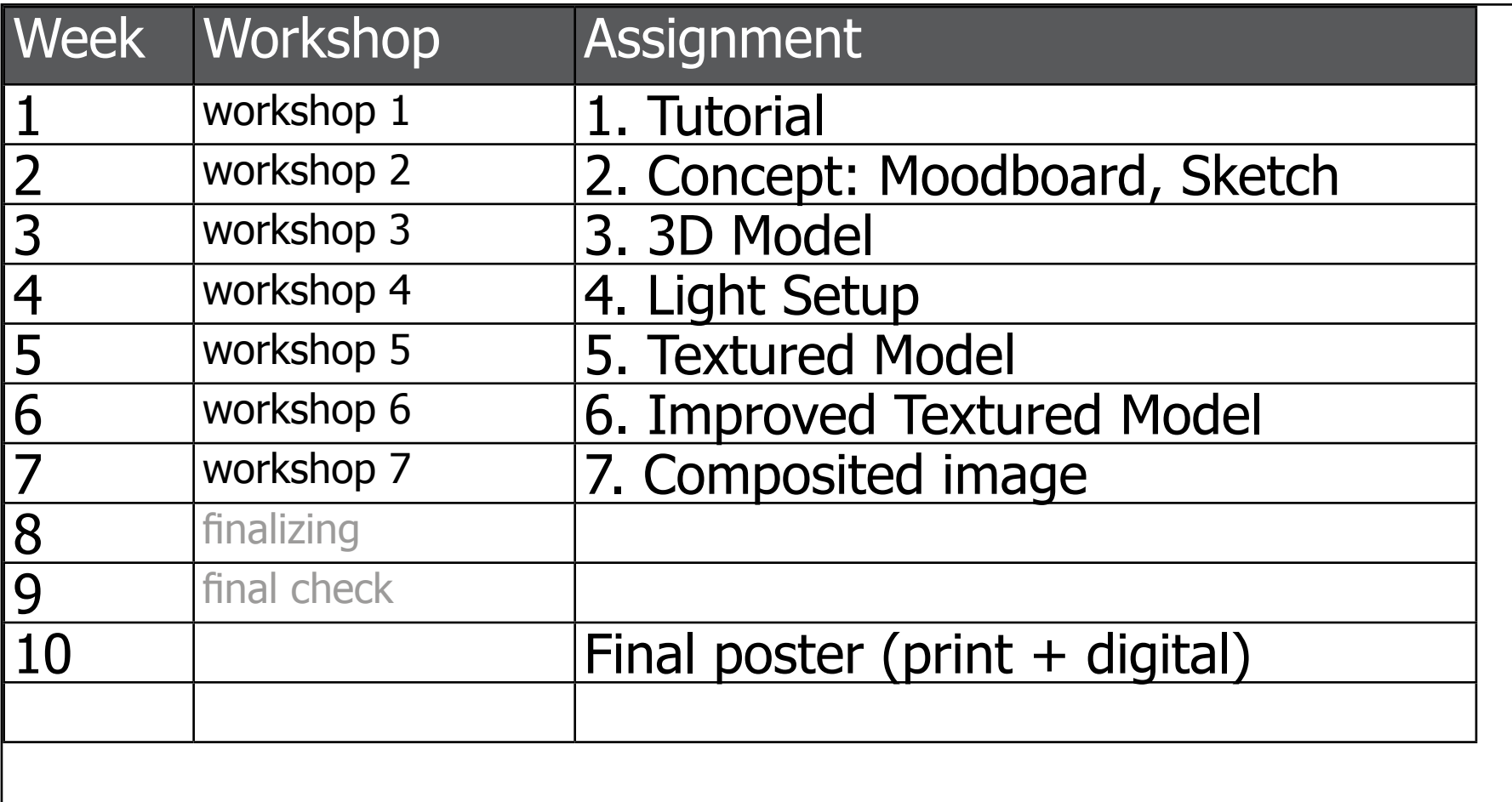

Design Informatics

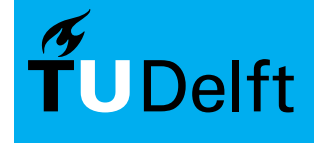

### Workload Months and March 2018 also also will be a series of the March 2019 and the March 2019 and 2019 also 71

The AR0771 course is 6 credits and runs for 10 weeks.

1 credit (ECTS) equals 28 hours of work hence, 6 credits amounts to 168 hours or 17 hours a week.

There is room for your own planning. You can shift the workload to accomodate other deadlines.

But you have to put in the hours to get a good result. It's very much a hands-on course.

There is room to experiment and try. We expect you to do so!

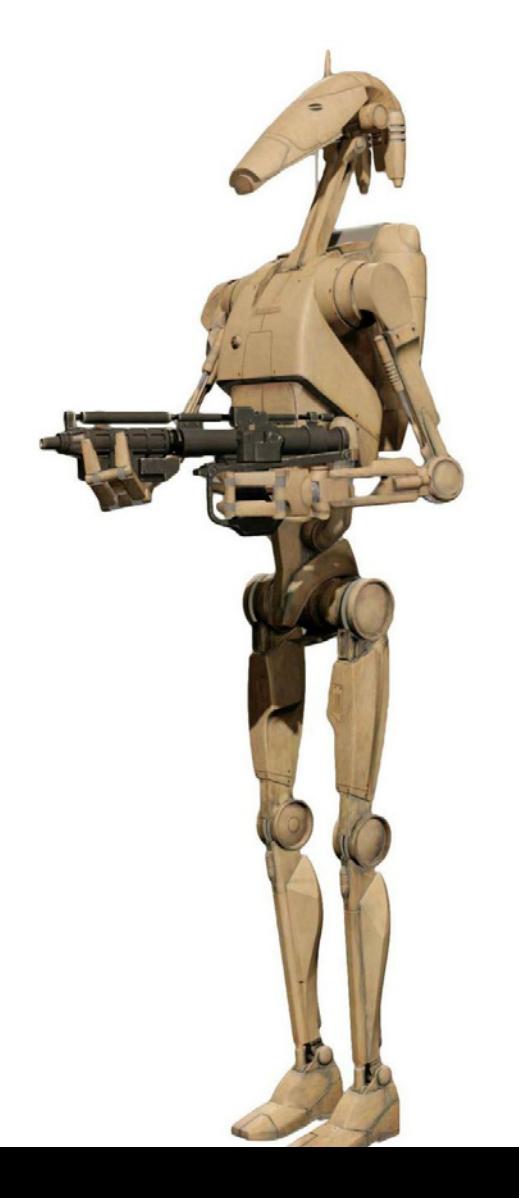

Design Informatics

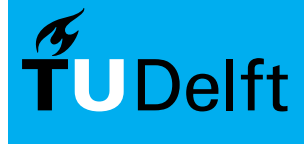

### Course Information ARC 20071

The course description and general information is available on:

### **http://toi.bk.tudelft.nl/ar0771**

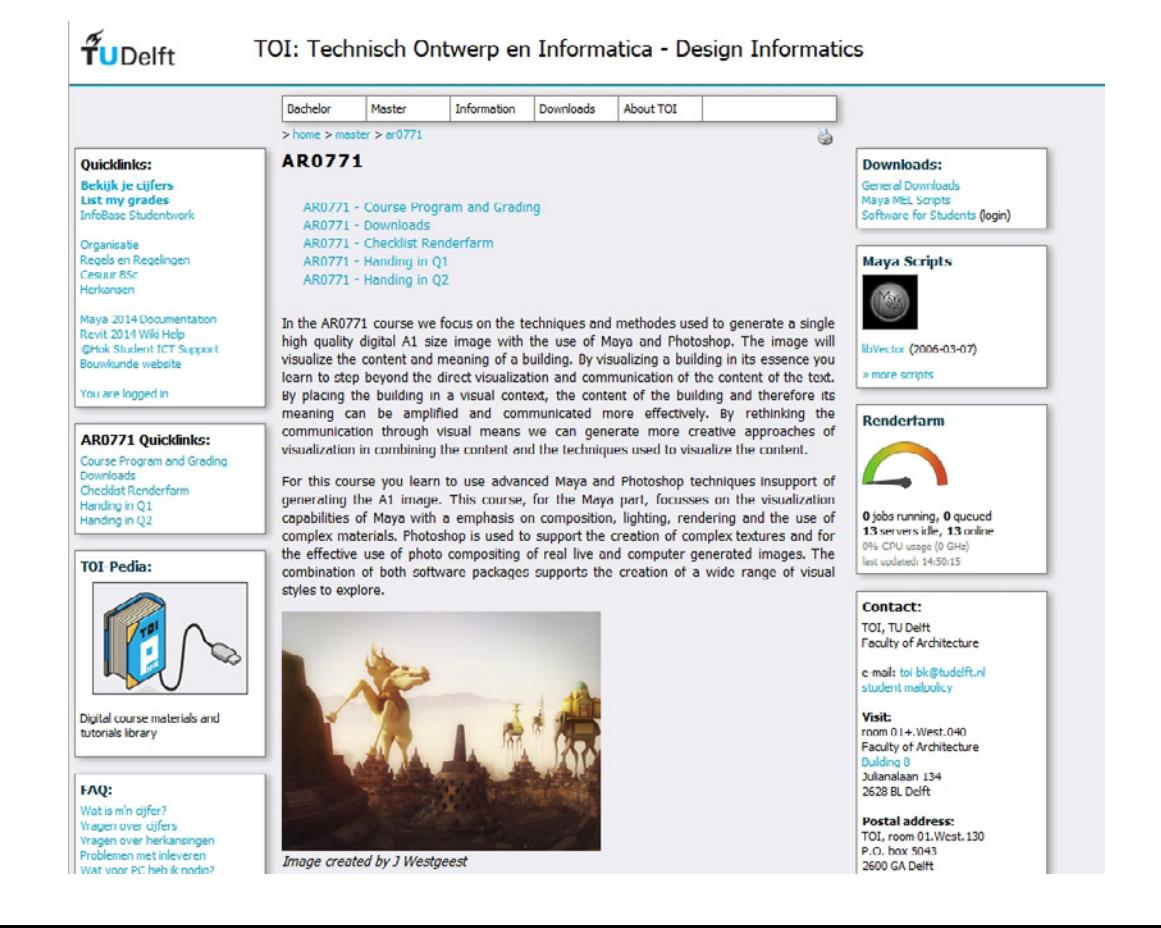

Design Informatics

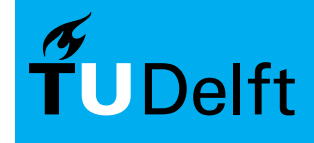

### Course Material ARD Material ARD MAROZZ1

All course material, manuals and tutorials:

### **http://wiki.bk.tudelft.nl/toi-pedia/ar0771**

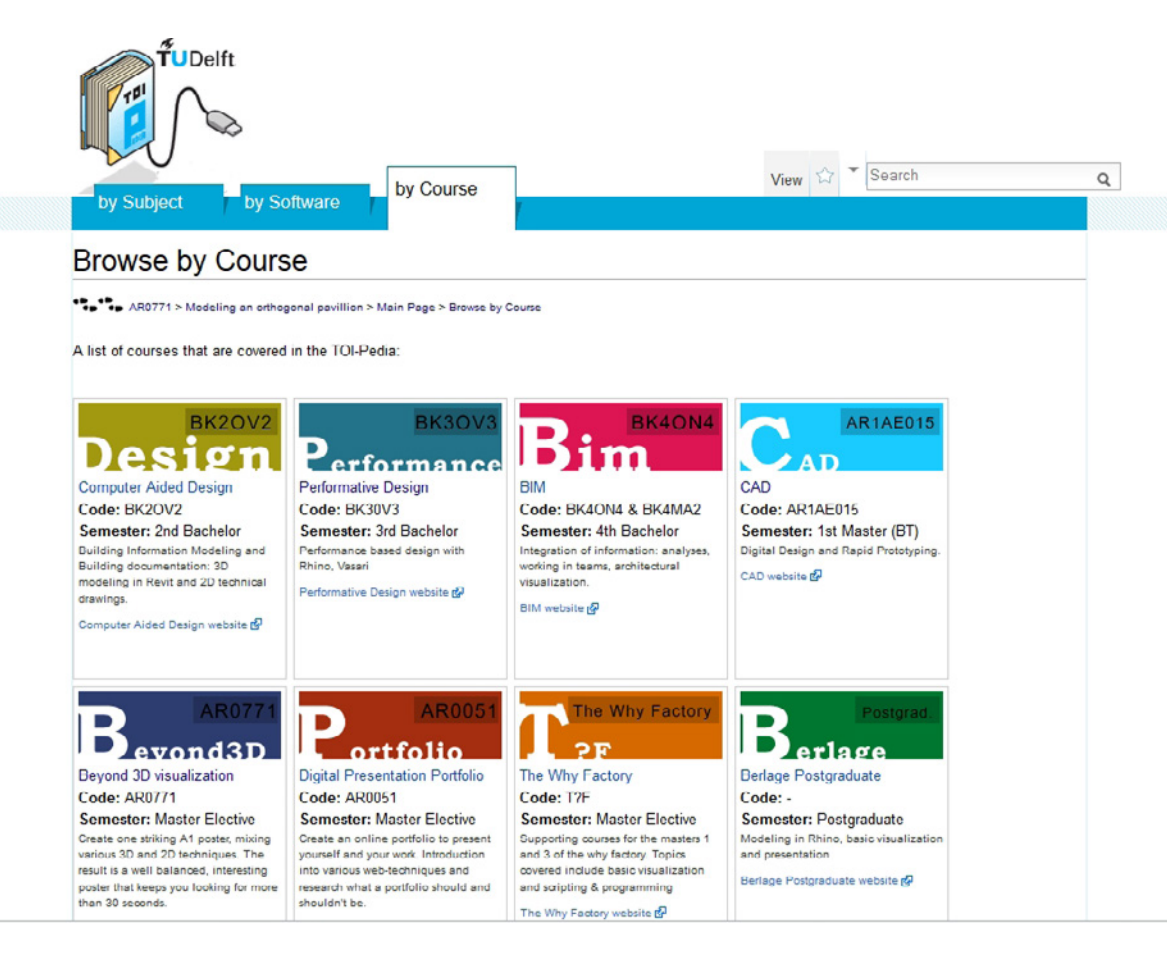

Design Informatics

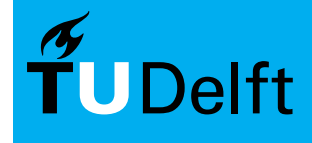

### **Preparations** ARD Preparations

### 1. Go to the AR0771 TOI-Pedia website http://wiki.bk.tudelft.nl/toi-pedia/AR07711.

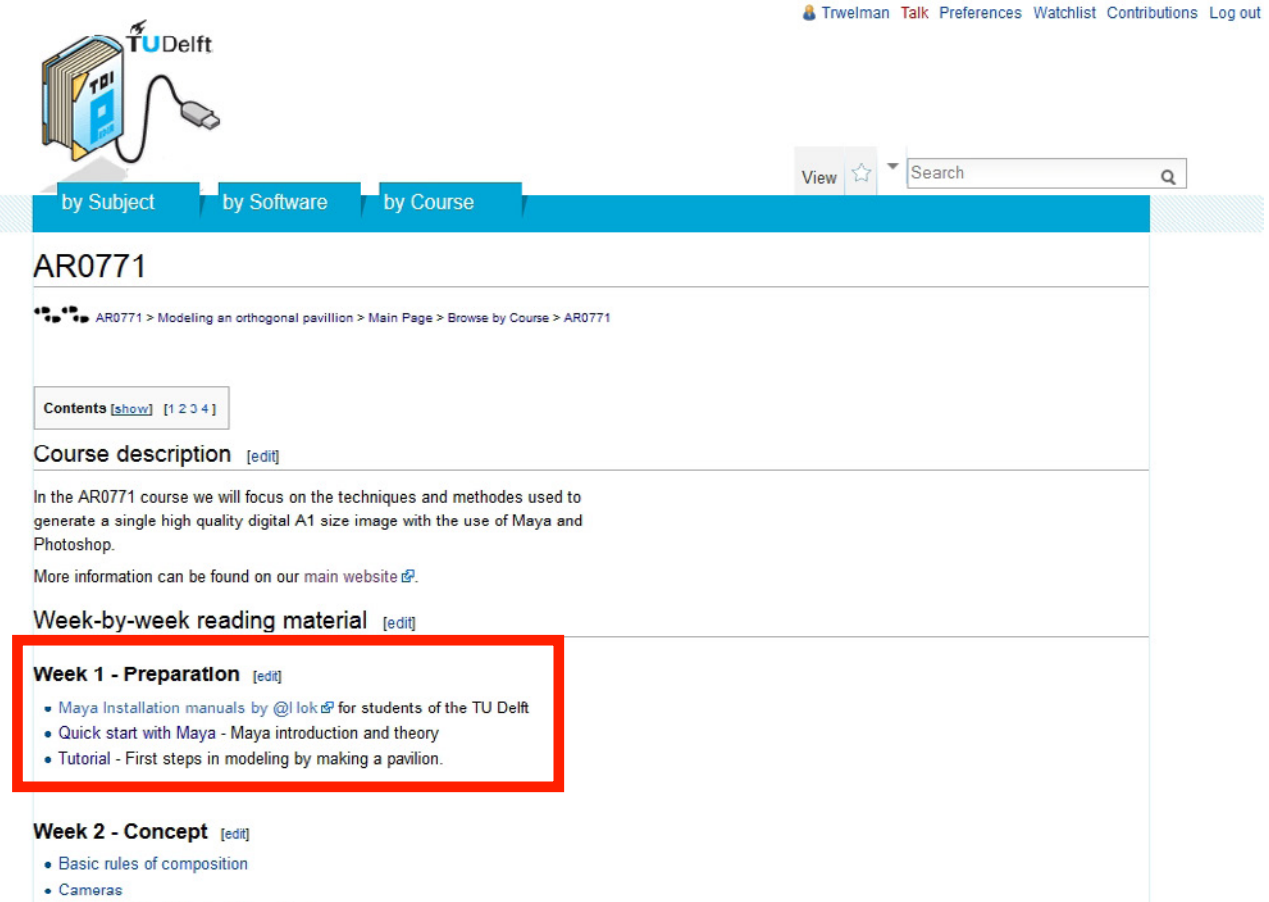

Design Informatics

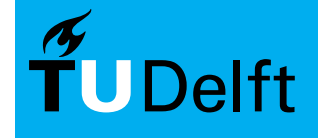

**Delft University of Technology** 

• Conceptual Architectural Visualisation

### **Preparations** ARD 2017 **Introduction**

2. Install Maya from students.autodesk.com

#### manual: http://adhok.bk.tudelft.nl

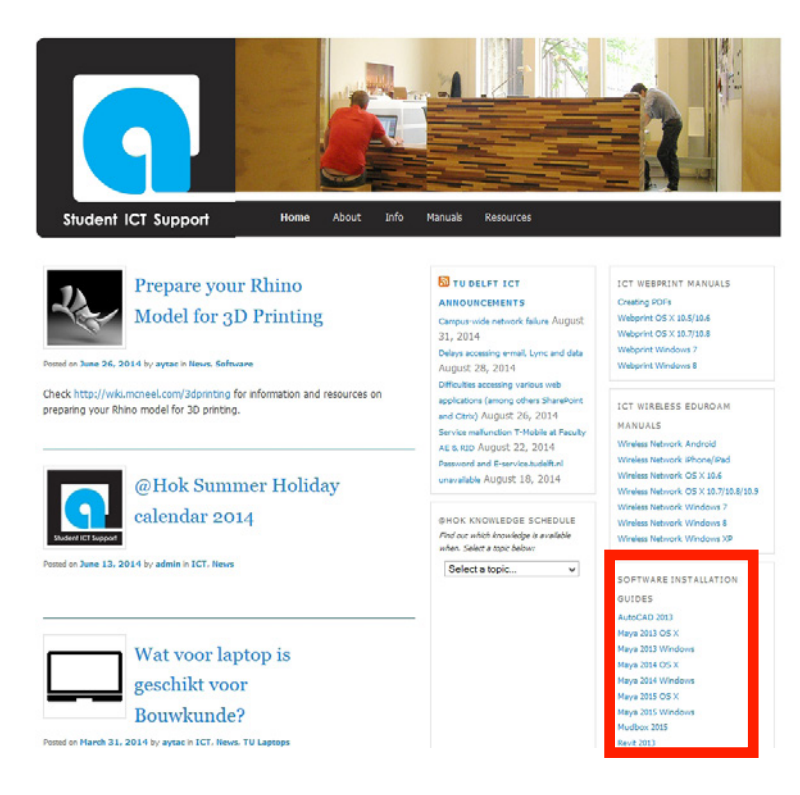

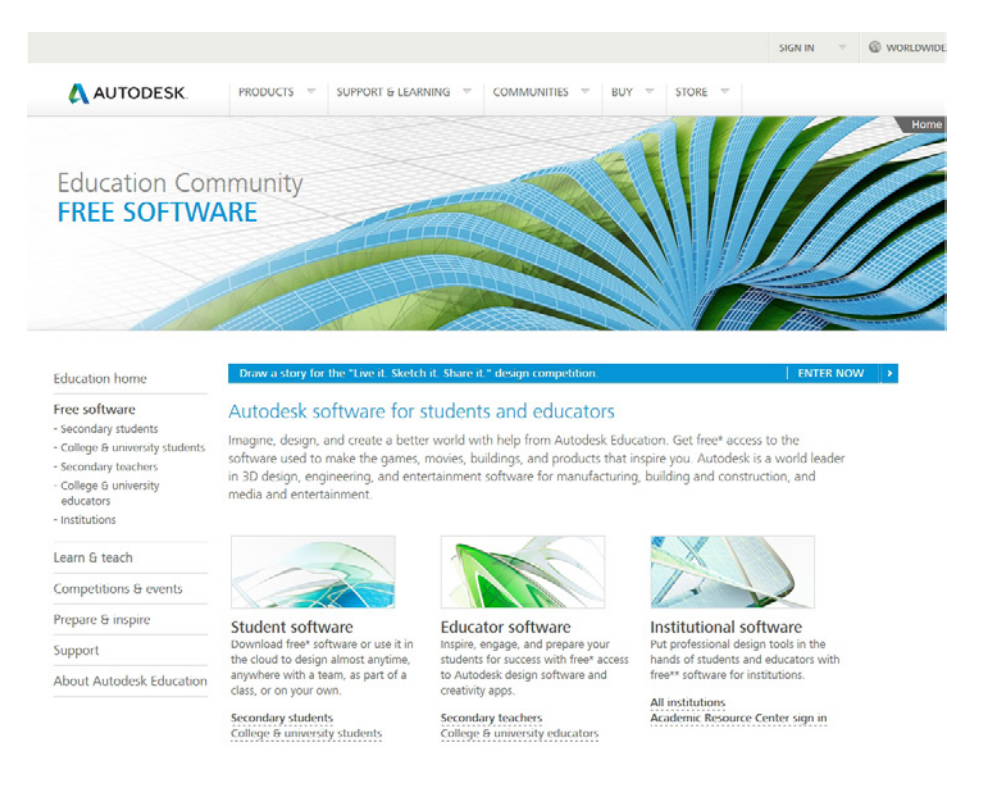

Design Informatics

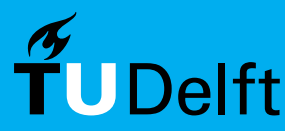

### **Preparations Canalized AROZZI**

#### 3. Read "Quick Start with Maya" for important background information and basics

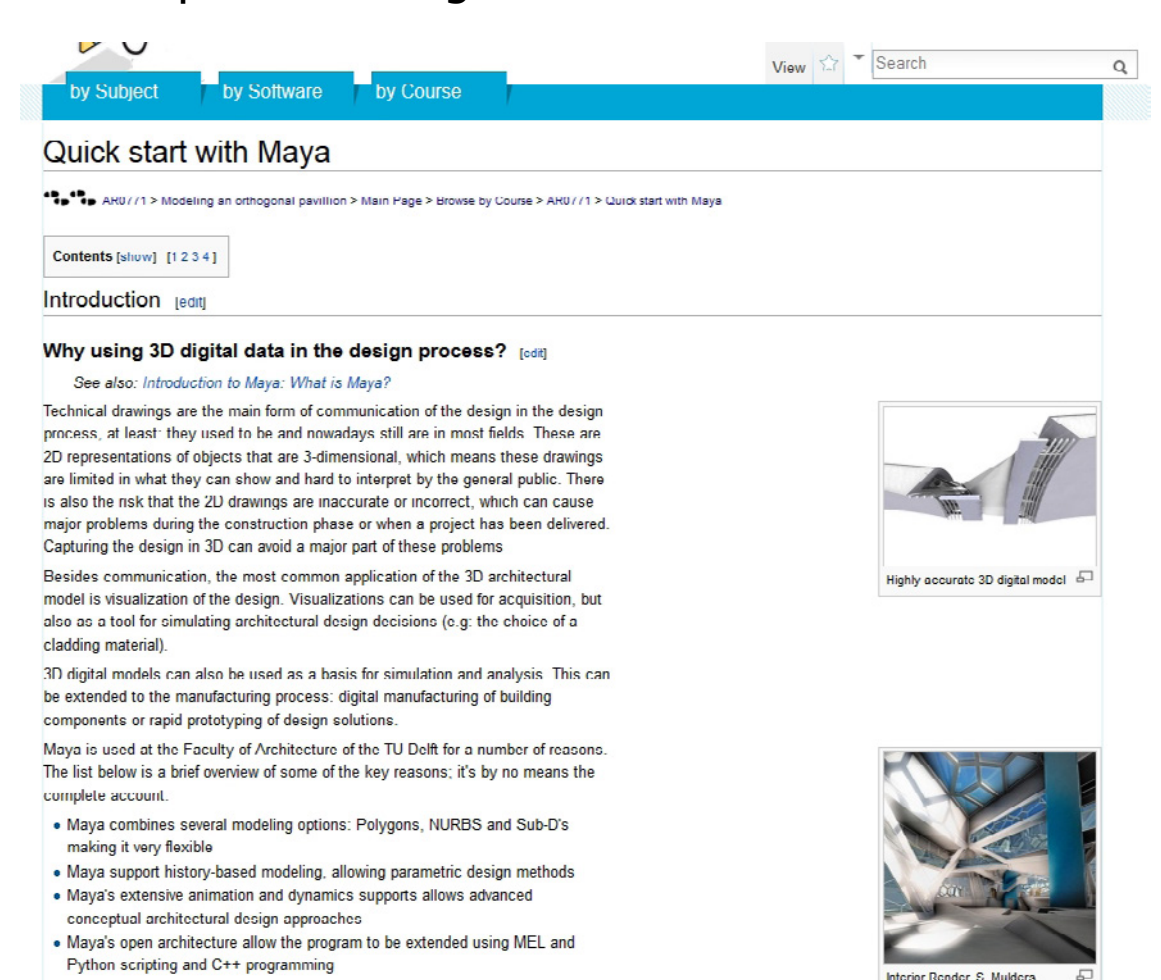

Interior Dender S. Mulders

Design Informatics

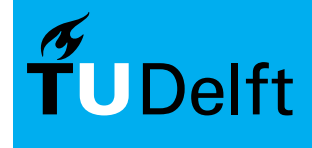

**Delft University of Technology** 

So what is Maya?

### **Preparations Preparations**

4. Do the "Modeling an orthogonal pavillion" Maya Tutorial (Parc de la Vilette)

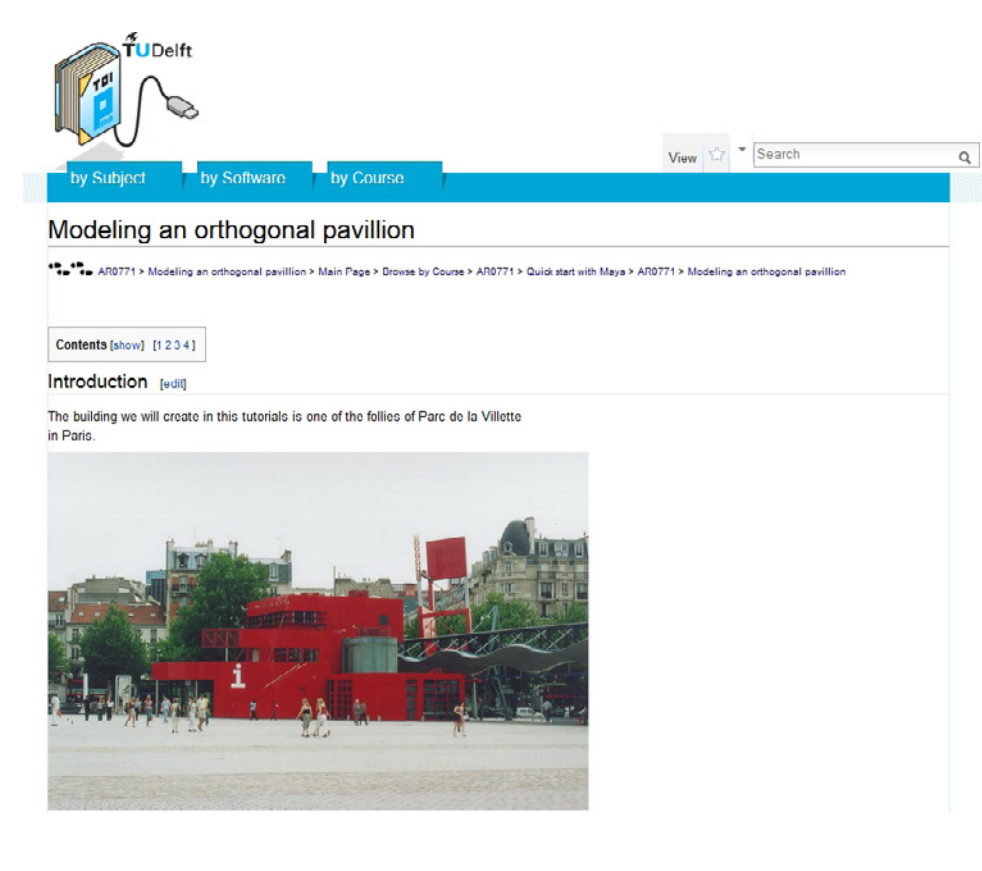

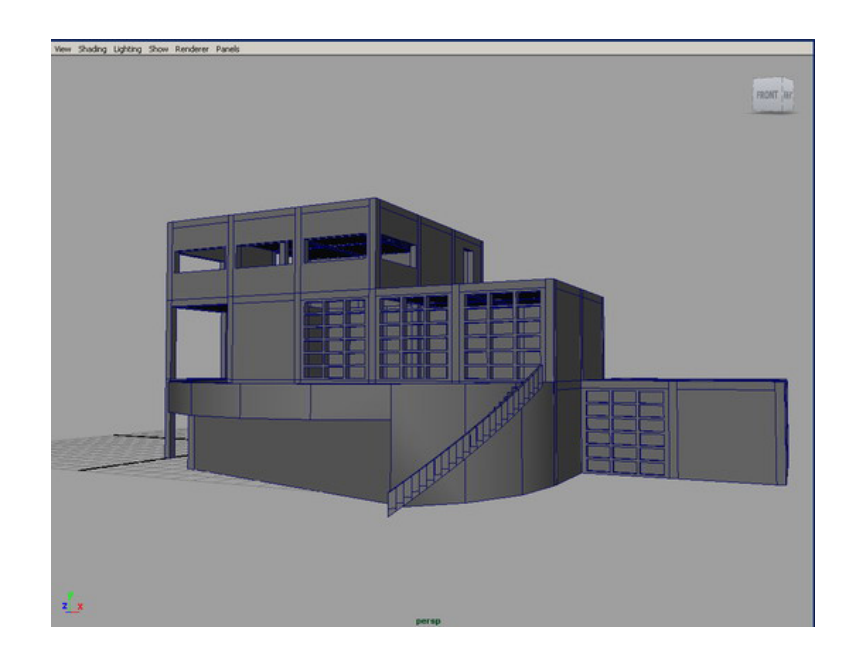

Design Informatics

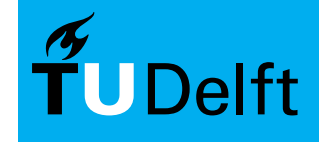

### Assignment Assimate Assignment

#### **This week (week 1)**

Finish Parc de la Vilette tutorial

#### **Next week (week 2)**

Choose the setting and building you want to use for the poster. Bring images, plans etc. so you can discuss it with your tutors.

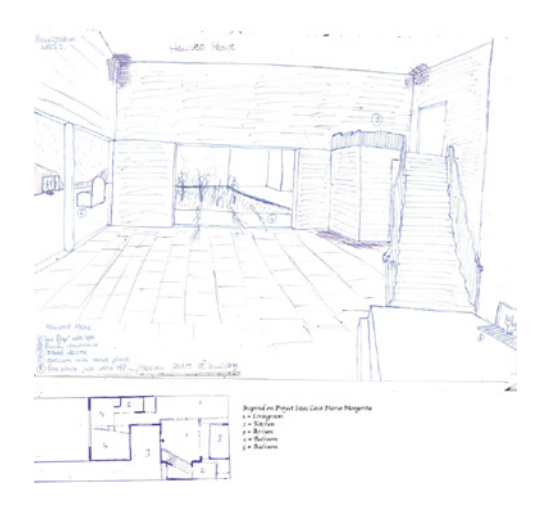

Make a preliminary sketch of the composition of the layout of the poster.

Bring it to the worksho. Final versions due on Sunday.

You are **only** allowed to use **pencil and paper**!

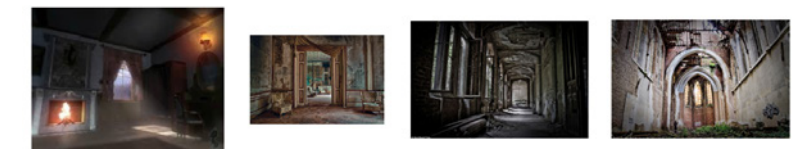

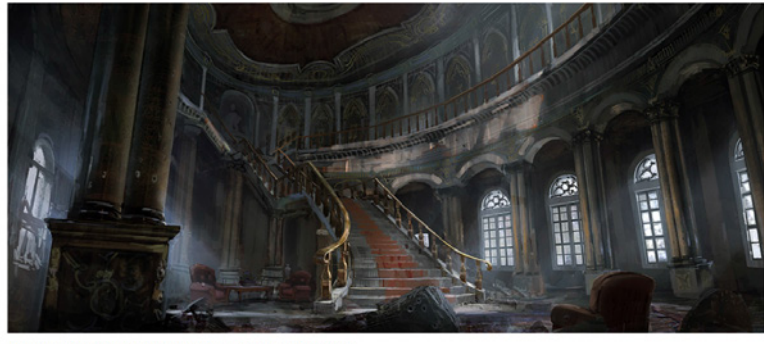

Sober colors - Dark and high rooms - Outdated materialization - greyish/sepia light - dead plant

Design Informatics

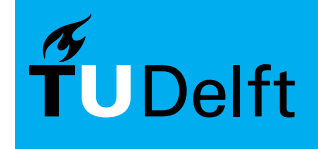

# Assignment Assimilation Assignment

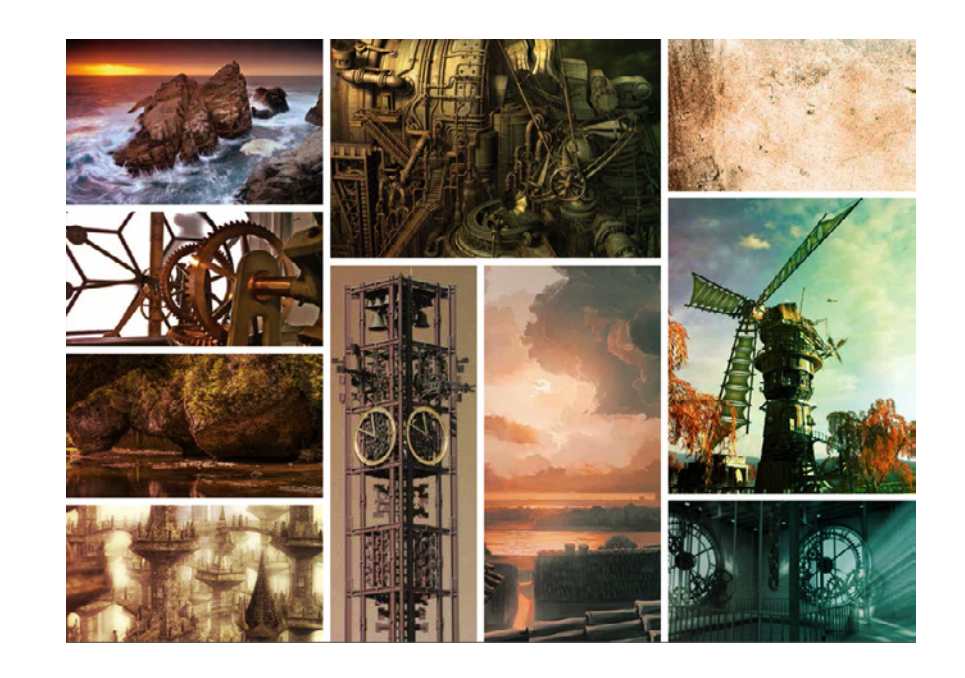

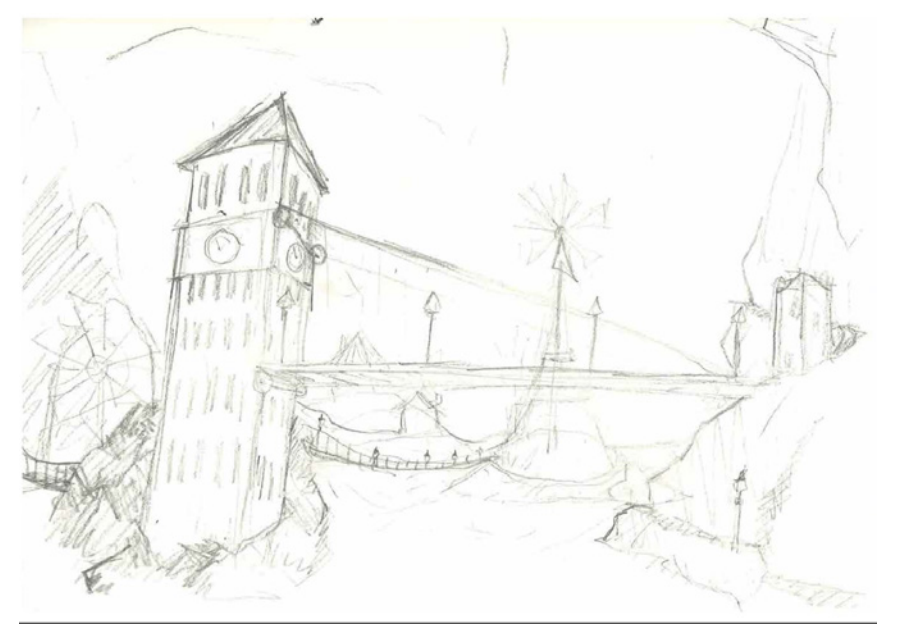

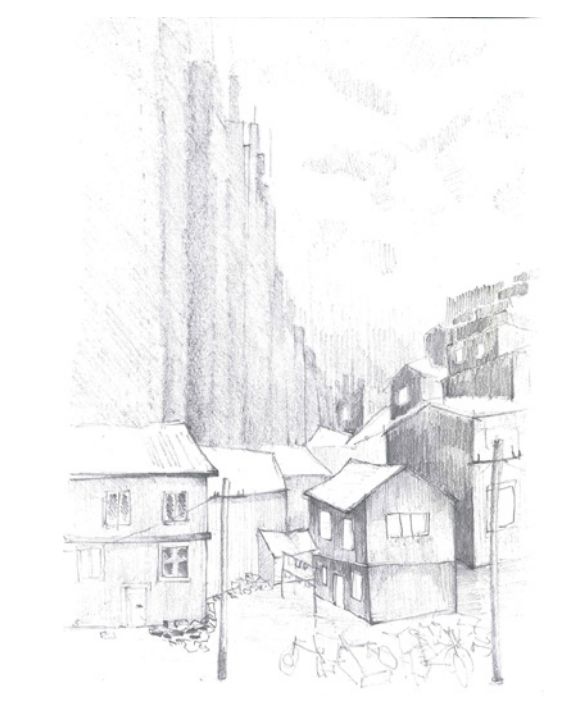

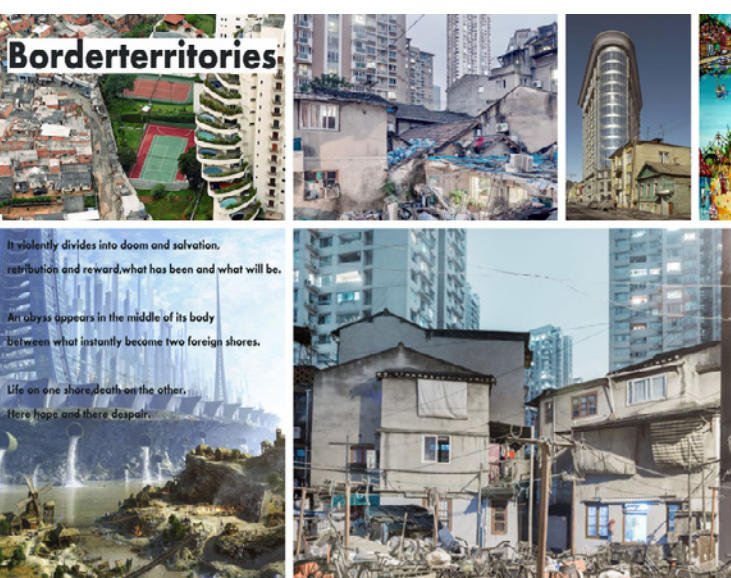

Design Informatics

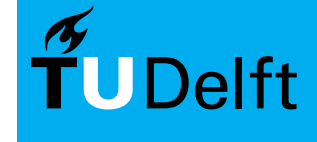

**Delft University of Technology** 

Introduction<br>AR0771

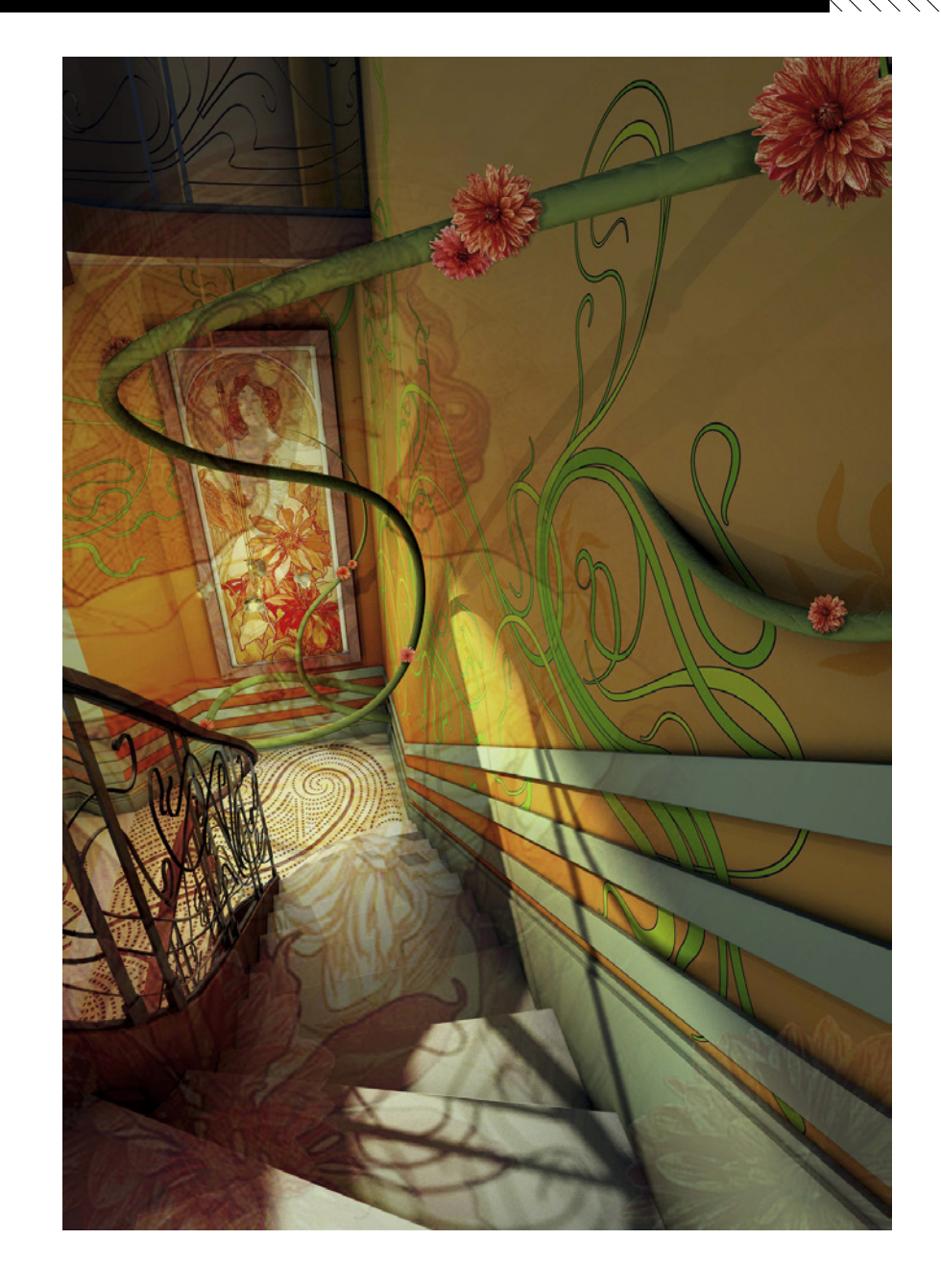

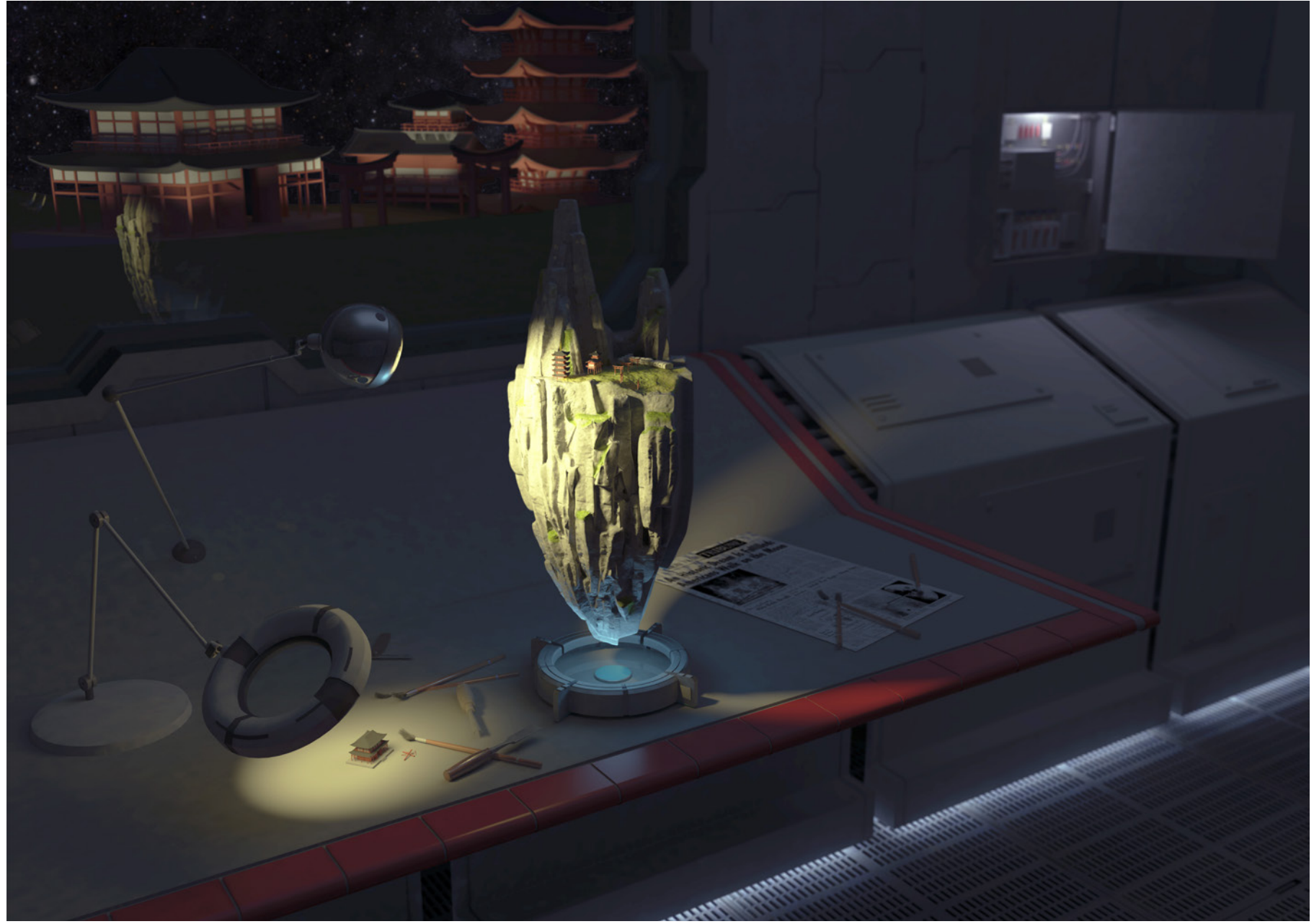

C. van Vreden (2015)

Introduction<br>AR0771

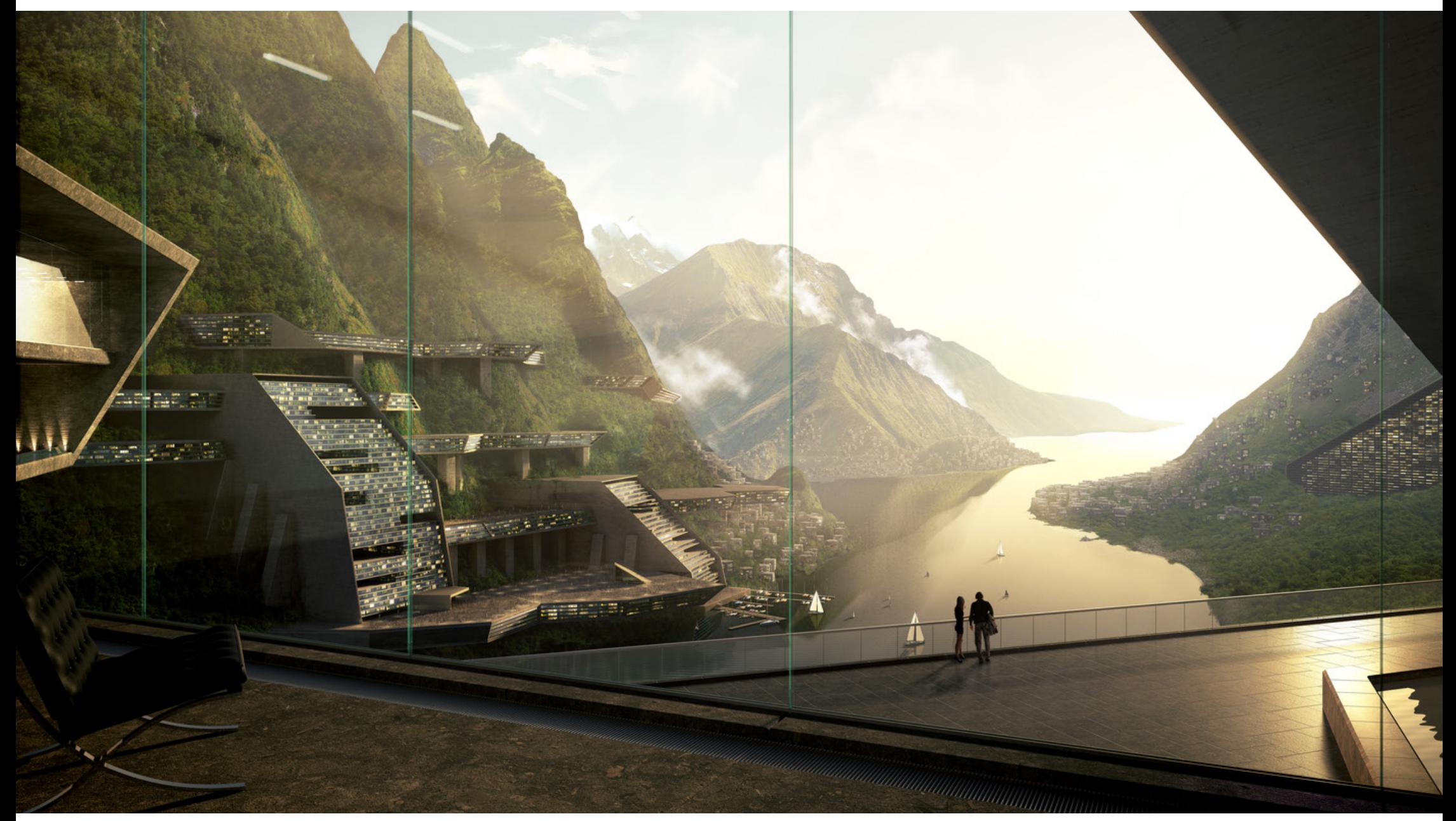

Introduction<br>AR0771

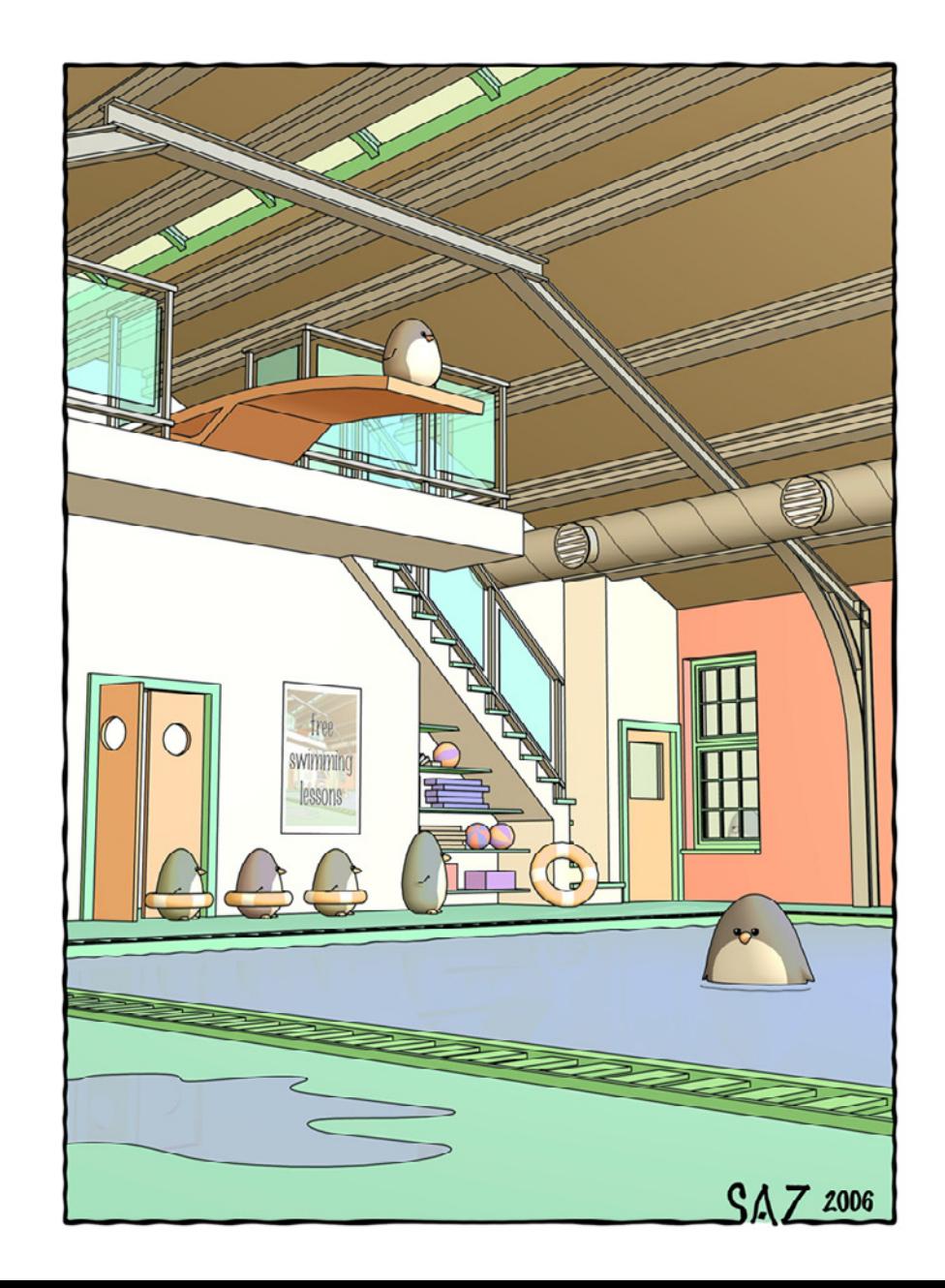

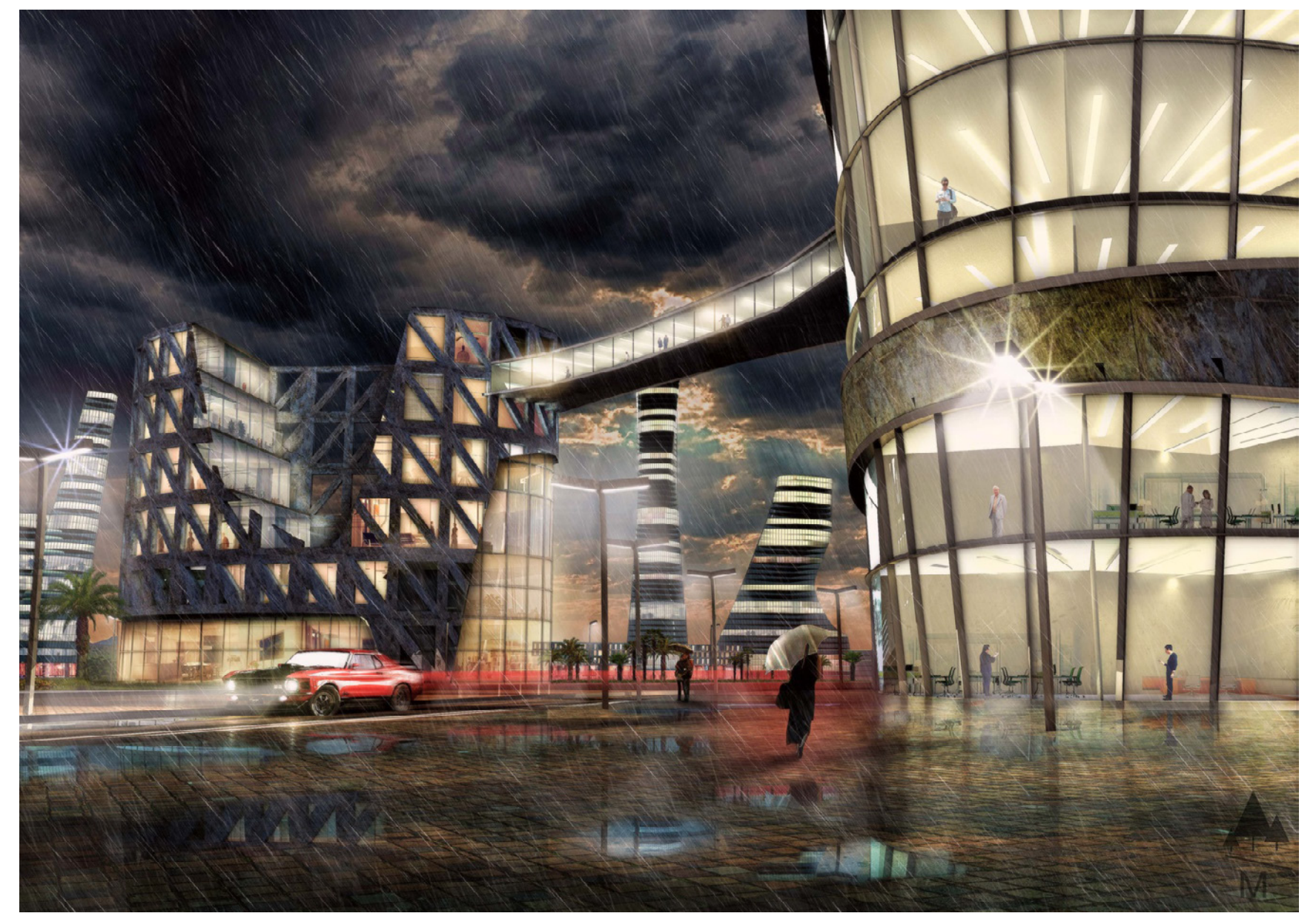

M. Kooijman (2014)

Introduction<br>AR0771

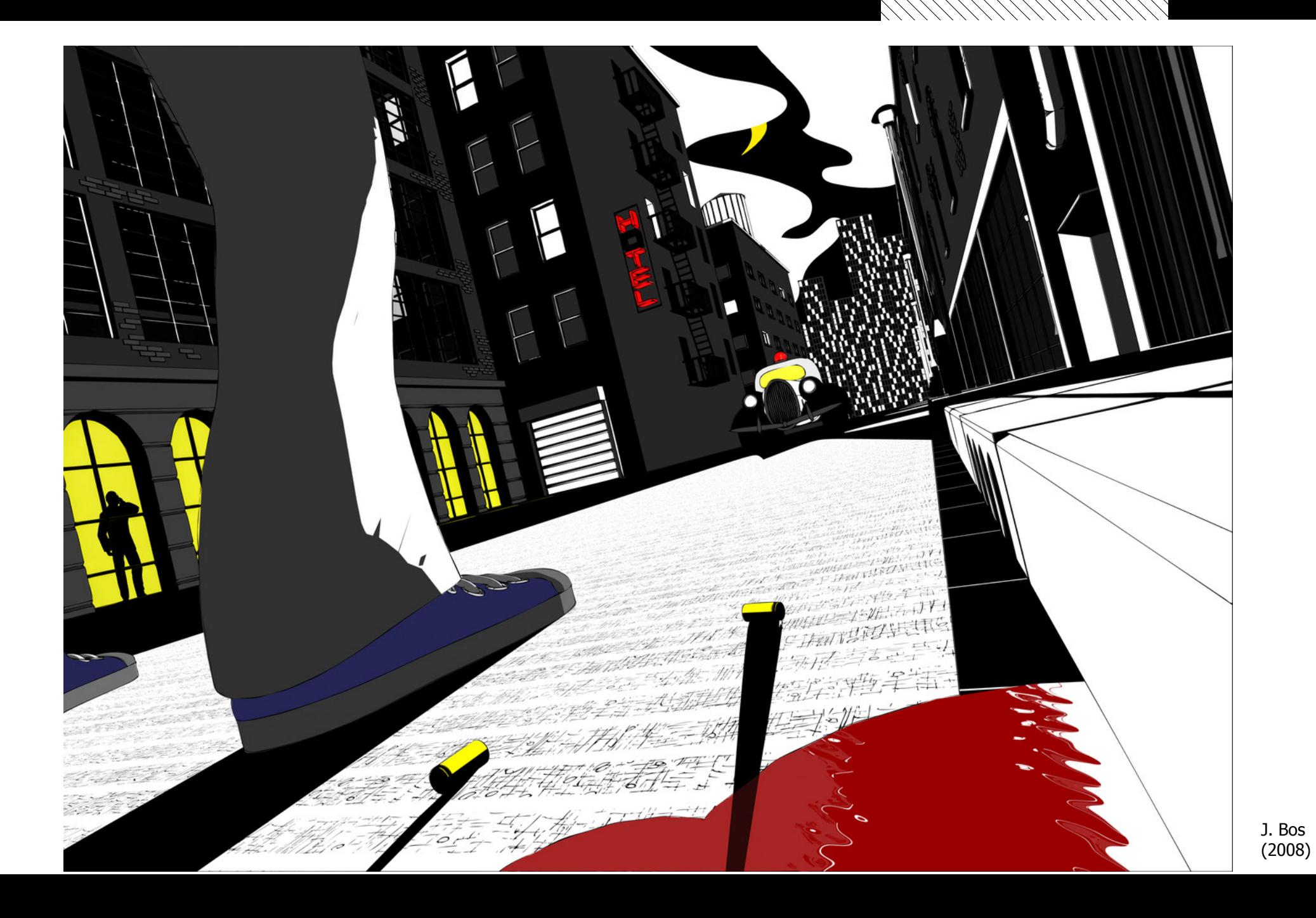

Introduction<br>AR0771

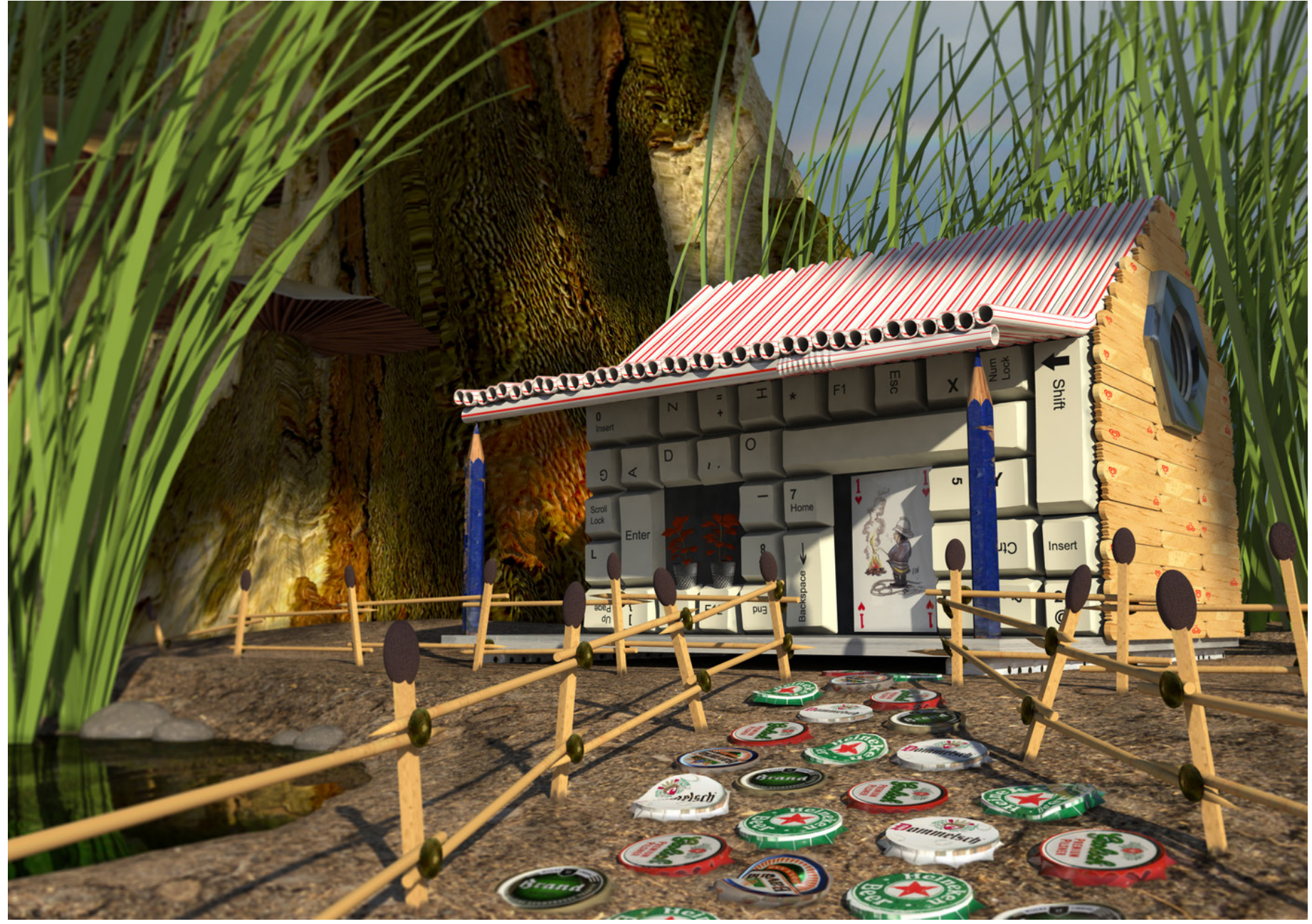

L. van Velzen (2008)

Introduction<br>AR0771

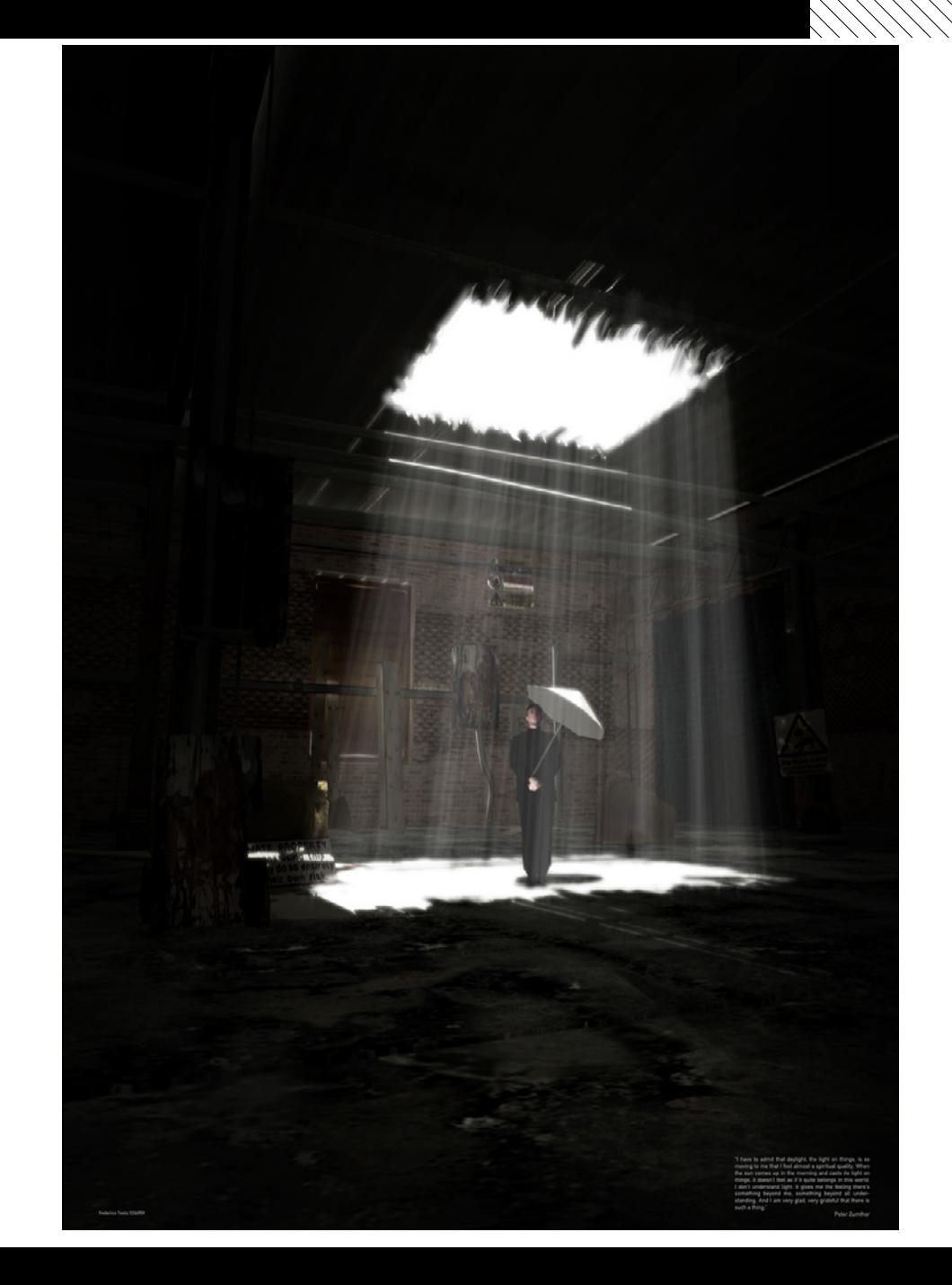

F. Testa (2007)

Introduction<br>AR0771

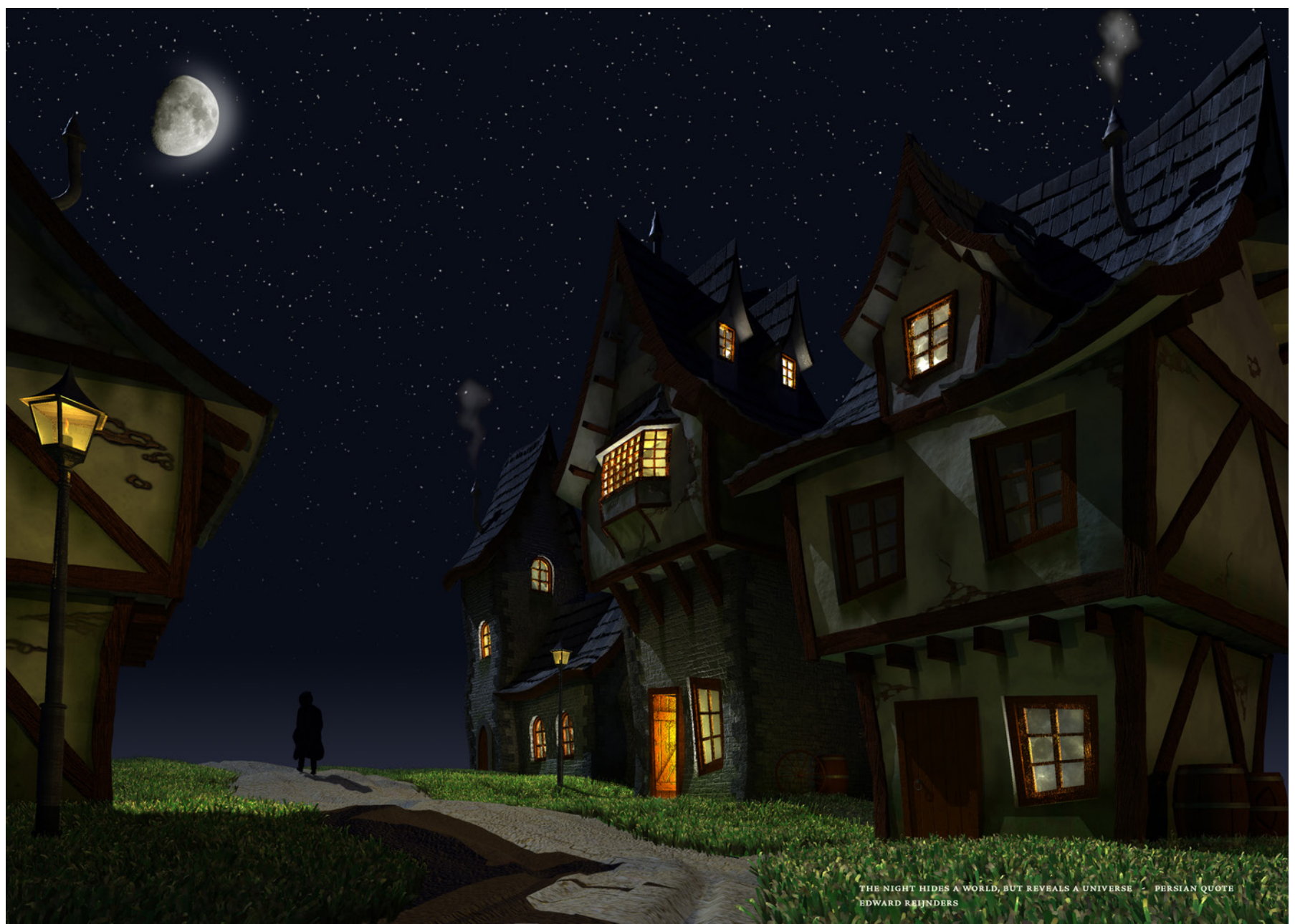

E. Reijnders (2007)

Introduction<br>AR0771

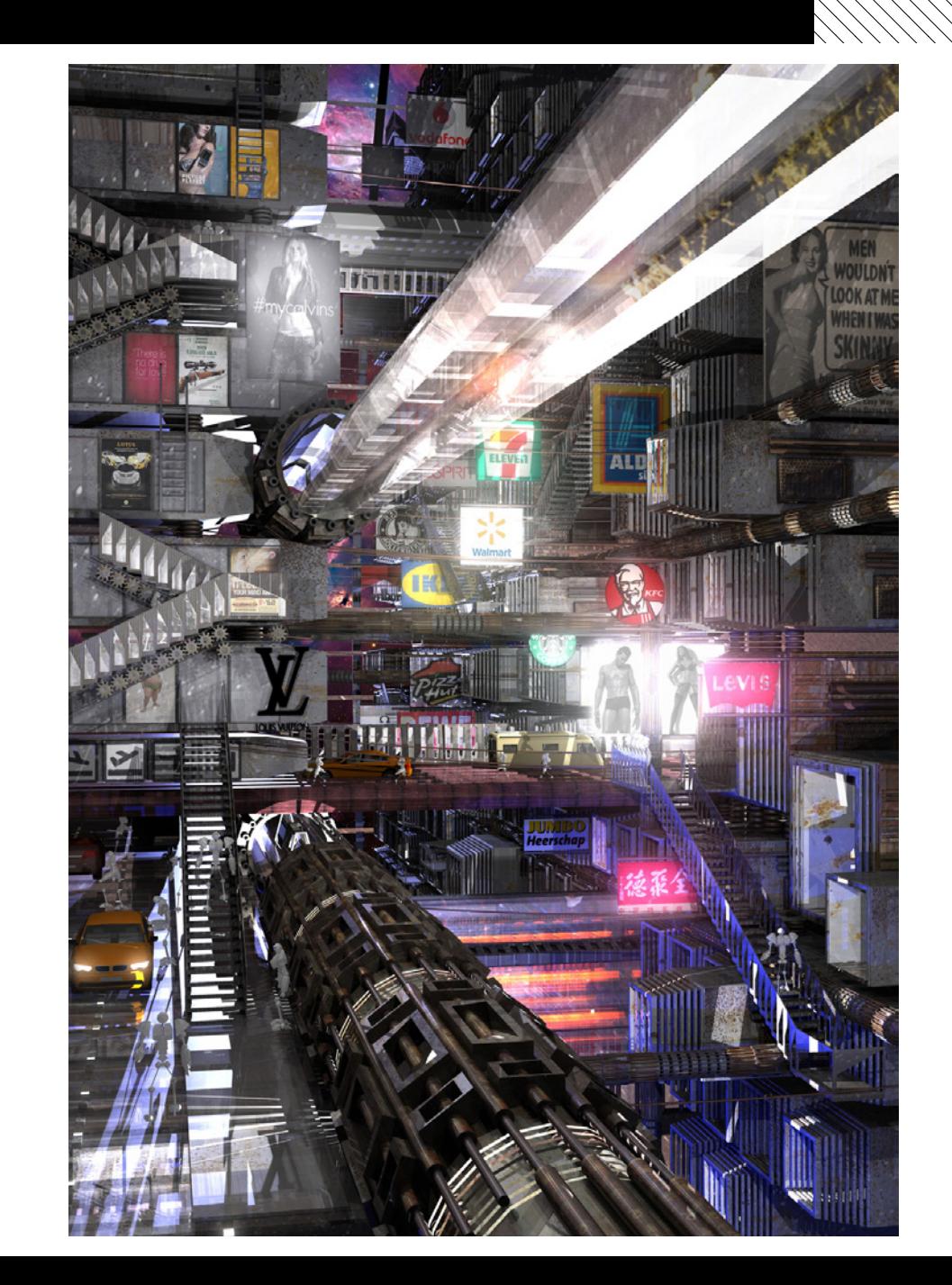

Introduction<br>AR0771

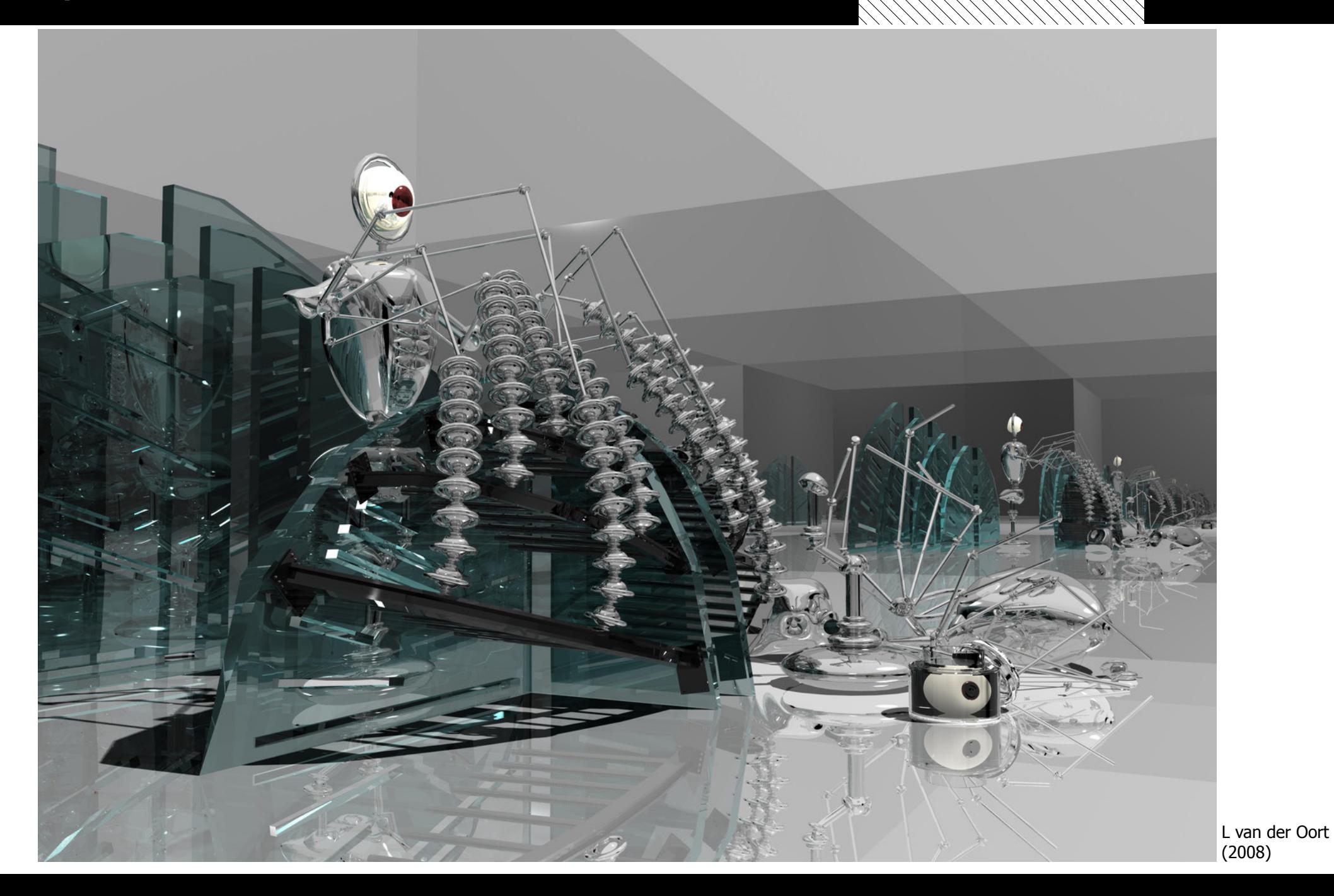

Introduction<br>AR0771

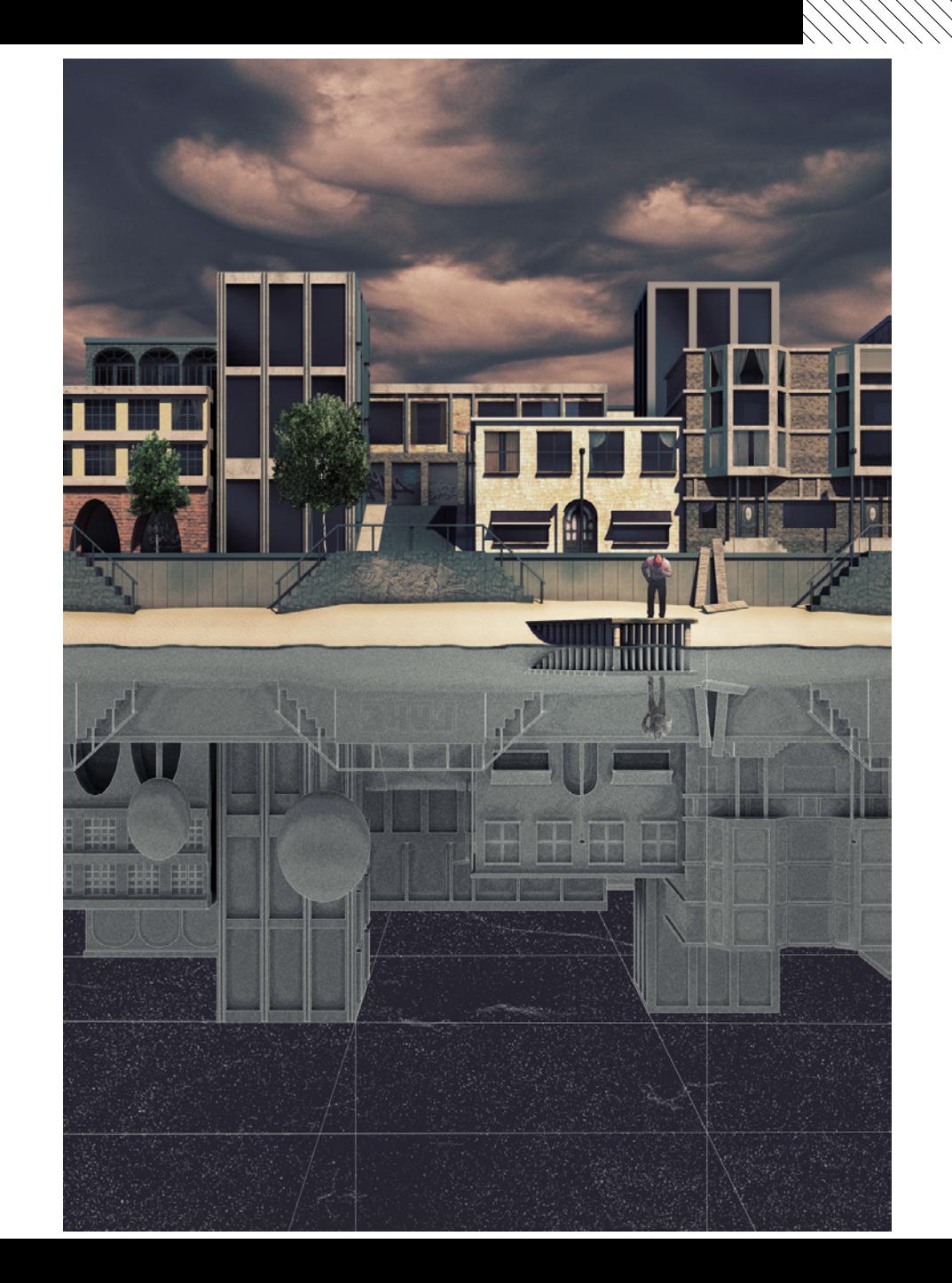

S. Poelman (2015)

Introduction<br>AR0771

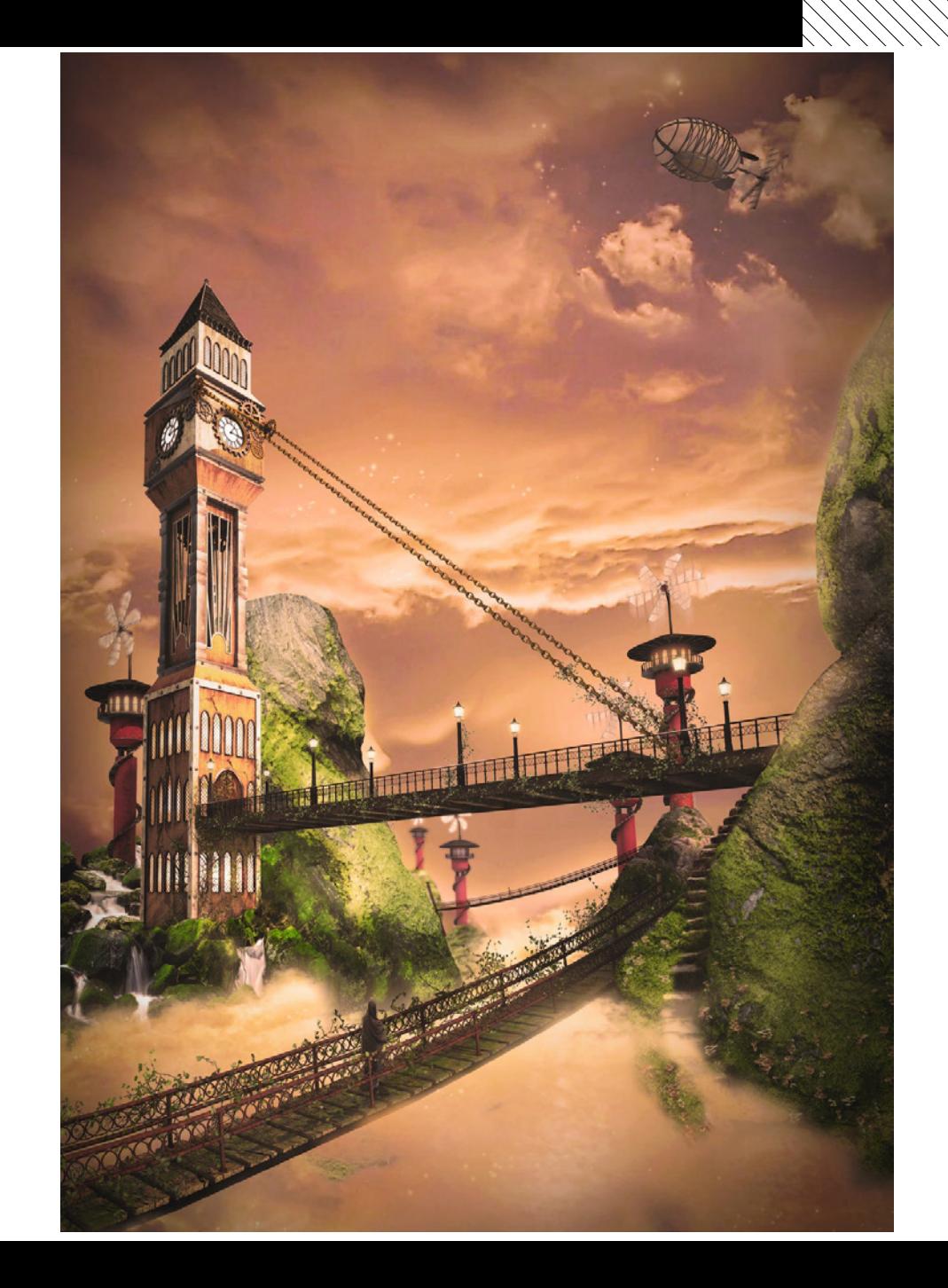

N. Nymoen (2014)

Introduction<br>AR0771

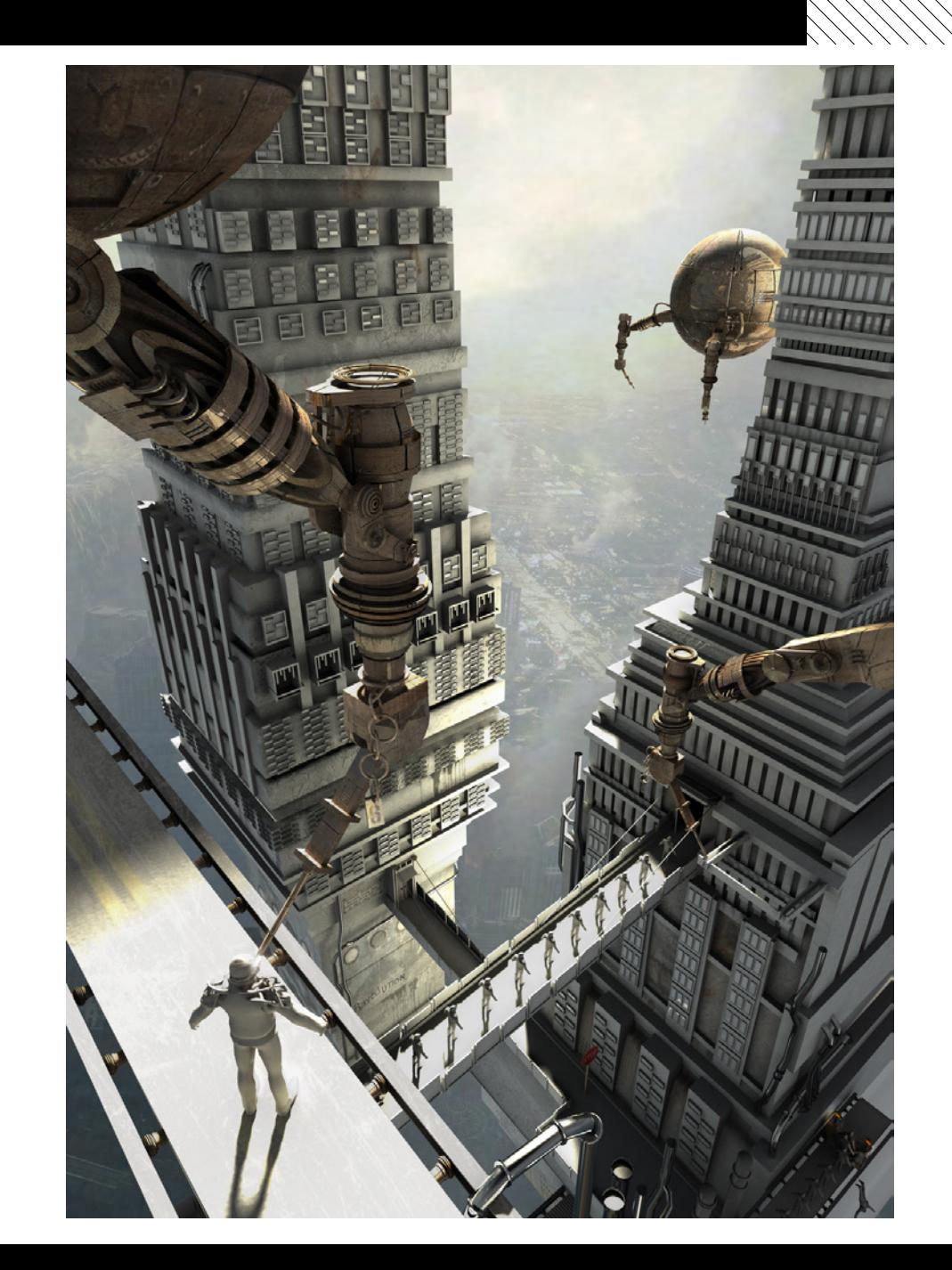